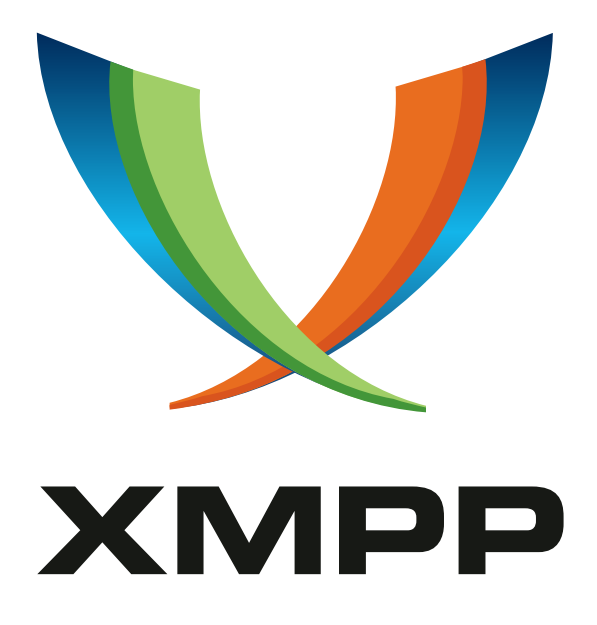

# XEP-0133: Service Administration

Peter Saint-Andre mailto:stpeter@stpeter*.*im xmpp:stpeter@jabber*.*org https://stpeter*.*im/

> [2024-01-04](mailto:stpeter@stpeter.im) [Version 1.3.0](xmpp:stpeter@jabber.org)

**Status Type Short Name** Active Informational admin

This document defines recommended best practices for service-level administration of servers and components using Ad-Hoc Commands.

# **Legal**

## **Copyright**

This XMPP Extension Protocol is copyright © 1999 – 2024 by the XMPP Standards Foundation (XSF).

### **Permissions**

Permission is hereby granted, free of charge, to any person obt[aining a copy of this specifica](https://xmpp.org/)tion (the "Specification"), to make use of the Specification without restriction, including without limitation the rights to implement the Specification in a software program, deploy the Specification in a network service, and copy, modify, merge, publish, translate, distribute, sublicense, or sell copies of the Specification, and to permit persons to whom the Specification is furnished to do so, subject to the condition that the foregoing copyright notice and this permission notice shall be included in all copies or substantial portions of the Specification. Unless separate permission is granted, modified works that are redistributed shall not contain misleading information regarding the authors, title, number, or publisher of the Specification, and shall not claim endorsement of the modified works by the authors, any organization or project to which the authors belong, or the XMPP Standards Foundation.

### **Warranty**

## NOTE WELL: This Specification is provided on an "AS IS" BASIS, WITHOUT WARRANTIES OR CONDI-TIONS OF ANY KIND, express or implied, including, without limitation, any warranties or conditions of TITLE, NON-INFRINGEMENT, MERCHANTABILITY, or FITNESS FOR A PARTICULAR PURPOSE. ##

### **Liability**

In no event and under no legal theory, whether in tort (including negligence), contract, or otherwise, unless required by applicable law (such as deliberate and grossly negligent acts) or agreed to in writing, shall the XMPP Standards Foundation or any author of this Specification be liable for damages, including any direct, indirect, special, incidental, or consequential damages of any character arising from, out of, or in connection with the Specification or the implementation, deployment, or other use of the Specification (including but not limited to damages for loss of goodwill, work stoppage, computer failure or malfunction, or any and all other commercial damages or losses), even if the XMPP Standards Foundation or such author has been advised of the possibility of such damages.

### **Conformance**

This XMPP Extension Protocol has been contributed in full conformance with the XSF's Intellectual Property Rights Policy (a copy of which can be found at <https://xmpp*.*org/about/xsf/ipr-policy> or obtained by writing to XMPP Standards Foundation, P.O. Box 787, Parker, CO 80134 USA).

# **Contents**

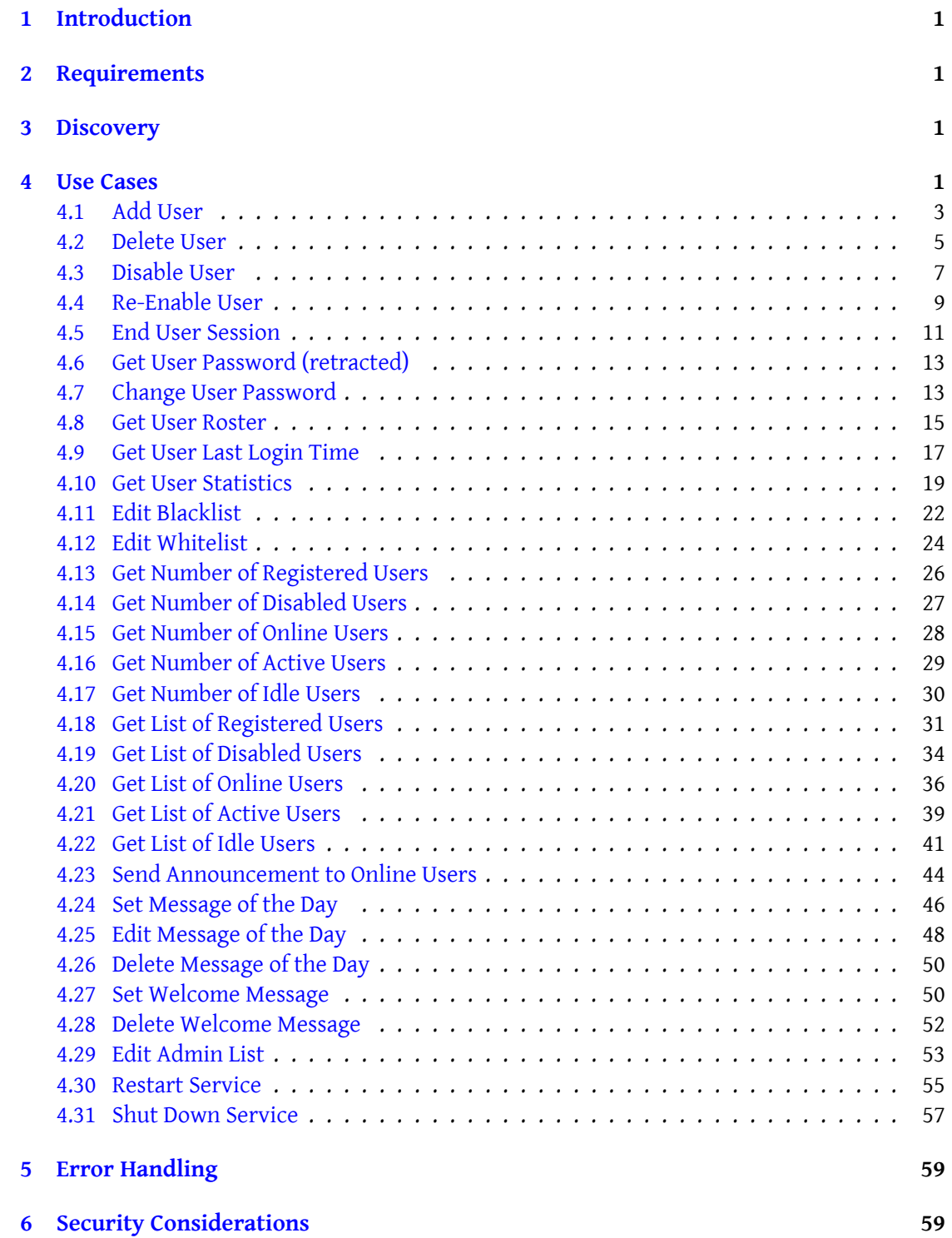

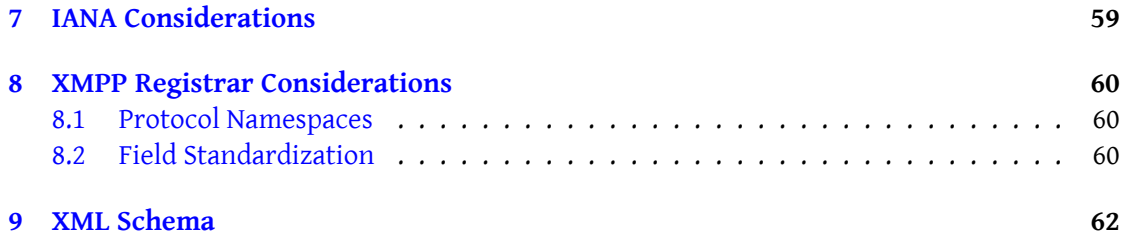

# **1 Introduction**

<span id="page-4-0"></span>There exists a set of common service-level tasks that administrators often need to perform in relation to Jabber/XMPP servers and components. Examples include creating users, disabling accounts, and blacklisting domains for inbound or outbound communications. Because such tasks can be performed with respect to a server or with respect to many kinds of add-on components (e.g., a text conferencing component that conforms to Multi-User Chat (XEP- $(0.045)^{-1}$ ), it makes sense to define a generic protocol for such interactions. This document describes such a protocol by specifying a profile of Ad-Hoc Commands (XEP-0050)  $^2$  and associated Data Forms (XEP-0004)<sup>3</sup> fields, rather than by defining a specialize[d and distinct protocol.](https://xmpp.org/extensions/xep-0045.html)

# **2 [Requirements](https://xmpp.org/extensions/xep-0004.html)**

<span id="page-4-1"></span>This document addresses the following requirements:

- Enable users with appropriate privileges to perform common administrative tasks with respect to Jabber/XMPP servers and components.
- Re-use existing XMPP and Jabber protocols wherever possible.

# **3 Discovery**

<span id="page-4-2"></span>A server or component MUST advertise any administrative commands it supports via Service Discovery (XEP-0030) <sup>4</sup> (as described in XEP-0050: Ad-Hoc Commands); such commands exist as well-defined discovery nodes associated with the service in question.

In order to interact with a particular component attached to a server, an administrator needs to first discover that [c](#page-4-4)omponent and the commands it support, then send the app[ropriate](https://xmpp.org/extensions/xep-0030.html) [command to the com](https://xmpp.org/extensions/xep-0030.html)ponent itself. A server SHOULD NOT process commands on behalf of associated components, just as it does not handle service discovery requests on behalf of such components.

# **4 Use Cases**

<span id="page-4-3"></span>This document defines a profile of XEP-0050: Ad-Hoc Commands that enables a service-level administrator to complete the following use cases:

<sup>1</sup>XEP-0045: Multi-User Chat <https://xmpp*.*org/extensions/xep-0045*.*html>.

<sup>2</sup>XEP-0050: Ad-Hoc Commands <https://xmpp*.*org/extensions/xep-0050*.*html>.

<sup>3</sup>XEP-0004: Data Forms <https://xmpp*.*org/extensions/xep-0004*.*html>.

<span id="page-4-4"></span><sup>4</sup>XEP-0030: Service Discovery <https://xmpp*.*org/extensions/xep-0030*.*html>.

- 1. Add User
- 2. Delete User
- 3. Disable User
- 4. Re-Enable User
- 5. End User Session
- 6. Get User Password (retracted)
- 7. Change User Password
- 8. Get User Roster
- 9. Get User Last Login Time
- 10. Get User Statistics
- 11. Edit Blacklist
- 12. Edit Whitelist
- 13. Get Number of Registered Users
- 14. Get Number of Disabled Users
- 15. Get Number of Online Users
- 16. Get Number of Active Users
- 17. Get Number of Idle Users
- 18. Get List of Registered Users
- 19. Get List of Disabled Users
- 20. Get List of Online Users
- 21. Get List of Active Users
- 22. Get List of Idle Users
- 23. Send Announcement to Active Users
- 24. Set Message of the Day
- 25. Edit Message of the Day
- 26. Delete Message of the Day
- 27. Set Welcome Message
- 28. Delete Welcome Message
- 29. Edit Admin List
- 30. Restart Service
- 31. Shut Down Service

Naturally, not all of these use cases apply to all service types (e.g., adding a user may not apply to a multi-user chat service). An implementation or deployment MAY support any subset of the use cases defined herein. In addition, although this document aims to define common use cases, an implementation or deployment MAY support additional commands not defined herein, which may or may not be publicly registered.

*Note:* The text that follows assumes that implementors have read and understood XEP-0050: Ad-Hoc Commands and XEP-0004: Data Forms.

### **4.1 Add User**

<span id="page-6-0"></span>A user is defined as any entity that has a persistent relationship with a service (most commonly through the creation a registered account with the service) and whose account is in some sense hosted by the service. Adding a user MUST result in the creation of an account, along with any implementation-specific data for such an account (e.g., database entries or a roster file). The command node for this use case SHOULD be "http://jabber.org/protocol/admin#add-user". A sample protocol flow for this use case is shown below.

Listing 1: Admin Requests to Add a User

```
<iq from =' bard@shakespeare .lit / globe '
    id = 'add -user -1'to='shakespeare.lit'
    type='set'
    xml:lang='en'>
  <command xmlns ='http: // jabber .org / protocol / commands '
             action='execute'
             node ='http: // jabber .org / protocol / admin #add - user '/ >
\langleiq>
```
Unless an error occurs (see the Error Handling section below), the service SHOULD return the appropriate form.

Listing 2: [Service Returns](#page-62-1) Add User Form to Admin

```
<iq from ='shakespeare . lit '
    id = 'add -user -1'to =' bard@shakespeare .lit / globe '
    type ='result '
    xml:lang = 'en'
```

```
4 USE CASES
```

```
<command xmlns ='http: // jabber .org / protocol / commands '
             node ='http: // jabber .org / protocol / admin #add - user '
             sessionid ='add - user:20040408T0337Z '
             status ='executing '>
    <x xmlns =' jabber:x:data ' type ='form '>
       <title >Adding a User </ title >
       < instructions >Fill out this form to add a user .</ instructions >
       <field type ='hidden ' var ='FORM_TYPE '>
         <value >http: // jabber . org / protocol / admin </ value >
       \langle/field>
       <field label ='The ␣ Jabber ␣ID␣for ␣the ␣ account ␣to␣be␣ added '
               type ='jid - single '
               var = 'accountjid'>
         <required/>
       \langle/field>
       <field label ='The ␣ password ␣ for ␣ this ␣ account '
               type='text-private'
               var = 'password' />
       <field label ='Retype ␣ password '
               type ='text - private '
               var = 'password - verify' />
       <field label ='Email ␣ address '
               type='text-single'
               var = 'email' />
       <field label ='Given ␣ name '
               type='text-single'
               var='given_name'/>
       <field label ='Family ␣ name '
               type ='text - single '
               var = ' surname ' />
    \langle/x></ command >
\langle / i g >
```
Listing 3: Admin Submits Add User Form to Service

```
<iq from =' bard@shakespeare .lit / globe '
    id = 'add -user -2'to ='shakespeare .lit '
    type='set'
    xml:lang ='en '>
  <command xmlns ='http: // jabber .org / protocol / commands '
             node ='http: // jabber .org / protocol / admin #add - user '
             sessionid ='add - user:20040408T0337Z '>
    <x xmlns =' jabber:x:data ' type ='submit '>
       <field type ='hidden ' var ='FORM_TYPE '>
         <value >http: // jabber . org / protocol / admin </ value >
       \langle field>
       <field var='accountjid'>
         <value > juliet@shakespeare . lit </ value >
```

```
\langle field>
       <field var='password'>
          <value >R0m30 </ value >
       \langle/field>
       <field var ='password - verify '>
          <value >R0m30 </ value >
       \langle/field>
       <field var='email'>
          <value > juliet@capulet . com </ value >
       \langle / field >
       <field var='given_name'>
          <value >Juliet </ value >
       \langle/field>
       <field var='surname'>
         <value >Capulet </ value >
       \langle/field>
     \langle/x>
  </ command >
\langle / i g >
```
Listing 4: Service Informs Admin of Completion

```
<iq from ='shakespeare . lit '
    id ='add -user -2 '
    to =' bard@shakespeare .lit / globe '
    type='result'
    xml:lang='en'>
  <command xmlns ='http: // jabber .org / protocol / commands '
             node ='http: // jabber .org / protocol / admin #add - user '
             sessionid ='add - user:20040408T0337Z '
             status='completed'/>
\langle / i q >
```
Notification of completion MAY include the processed data in a data form of type "result".

### <span id="page-8-0"></span>**4.2 Delete User**

An administrator may need to permanently delete a user account. Deleting a user SHOULD result in the termination of any active sessions for the user and in the destruction of any implementation-specific data for the account (e.g., database entries or a roster file). The command node for this use case SHOULD be "http://jabber.org/protocol/admin#delete-user". A sample protocol flow for this use case is shown below.

Listing 5: Admin Requests to Delete a User

```
<iq from =' bard@shakespeare .lit / globe '
    id ='delete -user -1 '
```

```
to ='shakespeare .lit '
    type='set'
    xml:lang='en'>
  <command xmlns ='http: // jabber .org / protocol / commands '
             action='execute'
             node ='http: // jabber .org / protocol / admin #delete - user '/ >
\langleiq>
```
Unless an error occurs (see the Error Handling section below), the service SHOULD return the appropriate form.

Listing 6: S[ervice Returns D](#page-62-1)elete User Form to Admin

```
<iq from ='shakespeare . lit '
    id='delete-user-1'
    to =' bard@shakespeare .lit / globe '
    type='result'
    xml:lang = 'en'<command xmlns ='http: // jabber .org / protocol / commands '
             node ='http: // jabber .org / protocol / admin #delete - user '
             sessionid='delete-user:20040408T0337Z'
             status='executing'>
    <x xmlns =' jabber:x:data ' type ='form '>
      <title >Deleting a User </ title >
      < instructions >Fill out this form to delete a user .</ instructions
          >
      <field type ='hidden ' var ='FORM_TYPE '>
         <value >http: // jabber . org / protocol / admin </ value >
      \langle field >
      <field label ='The ␣ Jabber ␣ID(s)␣to␣ delete '
               type ='jid - multi '
               var = 'accountjids'>
         <required / >
      \langle field >
    \langle/\times</ command >
\langle/iq>
```
Note: If the entity is an end user, the JID SHOULD be of the form <user@host>, not <user@host/resource>.

```
Listing 7: Admin Submits Delete User Form to Service
```

```
<iq from =' bard@shakespeare .lit / globe '
    id='delete-user-2'
    to='shakespeare.lit'
    type='set'
    xml:lang='en'<command xmlns ='http: // jabber .org / protocol / commands '
```

```
node ='http: // jabber .org / protocol / admin #delete - user '
             sessionid ='delete - user:20040408T0337Z '>
    <x xmlns =' jabber:x:data ' type ='submit '>
       <field type ='hidden ' var ='FORM_TYPE '>
         <value >http: // jabber . org / protocol / admin </ value >
       \langle / field >
       <field var='accountjids'>
         <value > juliet@shakespeare . lit </ value >
       \langle / field >
    \langle/x></ command >
\langle/iq>
```
Listing 8: Service Informs Admin of Completion

```
<iq from ='shakespeare . lit '
    id='delete-user-2'
    to =' bard@shakespeare .lit / globe '
    type ='result '
    xml:lang='en'<command xmlns ='http: // jabber .org / protocol / commands '
            node ='http: // jabber .org / protocol / admin #delete - user '
            sessionid='delete-user:20040408T0337Z'
            status='completed'/>
\langle/iq>
```
### <span id="page-10-0"></span>**4.3 Disable User**

An administrator may need to temporarily disable a user account. Disabling a user MUST result in the termination of any active sessions for the user and in the prevention of further user logins until the account is re-enabled (this can be thought of as "banning" the user). However, it MUST NOT result in the destruction of any implementation-specific data for the account (e.g., database entries or a roster file). The command node for this use case SHOULD be "http://jabber.org/protocol/admin#disable-user".

A sample protocol flow for this use case is shown below.

Listing 9: Admin Requests to Disable a User

```
<iq from =' bard@shakespeare .lit / globe '
    id='disable-user-1
    to = 'shakespeare.lit'
    type='set'
    xml:lang='en'<command xmlns ='http: // jabber .org / protocol / commands '
            action ='execute '
            node ='http: // jabber .org / protocol / admin # disable - user '/ >
\langleiq>
```
Unless an error occurs (see the Error Handling section below), the service SHOULD return the appropriate form.

Listing 10: S[ervice Returns D](#page-62-1)isable User Form to Admin

```
<iq from ='shakespeare . lit '
    id='disable-user-1'
    to =' bard@shakespeare .lit / globe '
    type ='result '
    xml:lang='en'>
  <command xmlns ='http: // jabber .org / protocol / commands '
             node ='http: // jabber .org / protocol / admin # disable - user '
             sessionid='disable-user:20040408T0337Z'
             status='executing'>
    <x xmlns =' jabber:x:data ' type ='form '>
       <title >Disabling a User </ title >
       < instructions >Fill out this form to disable a user .</
           instructions >
       <field type='hidden' var='FORM_TYPE'>
         <value >http: // jabber . org / protocol / admin </ value >
       \langle field >
       <field label ='The ␣ Jabber ␣ID(s)␣to␣ disable '
               type ='jid - multi '
               var = 'accountjids'>
         <required/>
       \langle field>
    \langle/x>
  </ command >
\langleiq>
```
Note: If the entity is an end user, the JID SHOULD be of the form <user@host>, not <user@host/resource>.

Listing 11: Admin Submits Disable User Form to Service

```
<iq from =' bard@shakespeare .lit / globe '
    id ='disable -user -2 '
    to = 'shakespeare.lit'
    type='set'
    xml:lang='en'>
  <command xmlns ='http: // jabber .org / protocol / commands '
            node ='http: // jabber .org / protocol / admin # disable - user '
             sessionid ='disable - user:20040408T0337Z '>
    <x xmlns =' jabber:x:data ' type ='submit '>
      <field type ='hidden ' var ='FORM_TYPE '>
         <value >http: // jabber . org / protocol / admin </ value >
      \langle field>
      <field var ='accountjids '>
         <value > juliet@shakespeare . lit </ value >
```

```
\langle field>
       \langle/x>
   </ command >
\langleiq>
```
Listing 12: Service Informs Admin of Completion

```
<iq from ='shakespeare . lit '
    id='disable-user-2'
    to =' bard@shakespeare .lit / globe '
    type ='result '
    xml:lang='en'<command xmlns ='http: // jabber .org / protocol / commands '
            node ='http: // jabber .org / protocol / admin # disable - user '
            sessionid='disable-user:20040408T0337Z'
            status='completed'/>
\langleiq>
```
### **4.4 Re-Enable User**

An administrator may need to re-enable a user account that had been temporarily disabled. Re-enabling a user MUST result in granting the user the ability to access the service again. The command node for this use case SHOULD be "http://jabber.org/protocol/admin#reenableuser".

<span id="page-12-0"></span>A sample protocol flow for this use case is shown below.

Listing 13: Admin Requests to Re-Enable a User

```
<iq from =' bard@shakespeare .lit / globe '
    id='reenable-user-1'
    to='shakespeare.lit'
    type='set'
    xml:lang ='en '>
  <command xmlns ='http: // jabber .org / protocol / commands '
            action='execute'
            node='http://jabber.org/protocol/admin#reenable-user'/>
\langleiq>
```
Unless an error occurs (see the Error Handling section below), the service SHOULD return the appropriate form.

Listing 14: Se[rvice Returns Re](#page-62-1)-Enable User Form to Admin

```
<iq from ='shakespeare . lit '
    id='reenable-user-1'
    to =' bard@shakespeare .lit / globe '
    type ='result '
```

```
4 USE CASES
```

```
xml:lang='en'>
  <command xmlns ='http: // jabber .org / protocol / commands '
             node ='http: // jabber .org / protocol / admin # reenable - user '
             sessionid='reenable-user:20040408T0337Z'
             status ='executing '>
    <x xmlns =' jabber:x:data ' type ='form '>
       <title >Re - Enable a User </ title >
       < instructions >Fill out this form to re - enable a user .</
           instructions >
       <field type ='hidden ' var ='FORM_TYPE '>
         <value >http: // jabber . org / protocol / admin </ value >
       \langle/field>
       <field label ='The ␣ Jabber ␣ID(s)␣to␣re - enable '
               type ='jid - multi '
               var = 'accountjids'>
         <required/>
       \langle/field>
    \langle/x></ command >
\langle / ig \rangle
```
Note: If the entity is an end user, the JID SHOULD be of the form <user@host>, not <user@host/resource>.

Listing 15: Admin Submits Re-Enable User Form to Service

```
<iq from =' bard@shakespeare .lit / globe '
    id='reenable-user-2'
    to = 'shakespeare.lit'
    type='set'
    xml:lang='en'>
  <command xmlns ='http: // jabber .org / protocol / commands '
             node ='http: // jabber .org / protocol / admin # reenable - user '
             sessionid='reenable-user:20040408T0337Z'>
    <x xmlns =' jabber:x:data ' type ='submit '>
       <field type ='hidden ' var ='FORM_TYPE '>
         <value >http: // jabber . org / protocol / admin </ value >
       \langle/field>
       <field var='accountjids'>
         <value > juliet@shakespeare . lit </ value >
       \langle/field>
    \langle/x></ command >
\langle / ig \rangle
```
#### Listing 16: Service Informs Admin of Completion

```
<iq from ='shakespeare . lit '
    id = 'reenable-user-2'
```

```
to =' bard@shakespeare .lit / globe '
    type='result'
    xml:lang='en'>
  <command xmlns ='http: // jabber .org / protocol / commands '
            node ='http: // jabber .org / protocol / admin # reenable - user '
            sessionid='reenable-user:20040408T0337Z'
            status='completed'/>
\langle/iq>
```
### **4.5 End User Session**

<span id="page-14-0"></span>An administrator may need to terminate one or all of the user's current sessions, but allow future logins (this can be thought of as "kicking" rather than "banning" the user). The command node for this use case SHOULD be "http://jabber.org/protocol/admin#end-user-session". A sample protocol flow for this use case is shown below.

Listing 17: Admin Requests to End a User's Session

```
<iq from =' bard@shakespeare .lit / globe '
    id='end-user-session-1'
    to = 'shakespeare.lit'
    type='set'
    xml:lang='en'<command xmlns ='http: // jabber .org / protocol / commands '
            action='execute'
            node ='http: // jabber .org / protocol / admin #end -user - session '/ >
\langleiq>
```
Unless an error occurs (see the Error Handling section below), the service SHOULD return the appropriate form.

Listing 18: Ser[vice Returns End](#page-62-1) User Session Form to Admin

```
<iq from ='shakespeare . lit '
    id='end-user-session-1'
    to =' bard@shakespeare .lit / globe '
    type='result'
    xml:lang='en'>
  <command xmlns ='http: // jabber .org / protocol / commands '
            node ='http: // jabber .org / protocol / admin #end -user - session '
            sessionid ='end -user - session:20040408T0337Z '
            status='executing'>
    <x xmlns =' jabber:x:data ' type ='form '>
      <title >Ending a User Session </ title >
      < instructions >Fill out this form to end a user & apos ; s session .</
          instructions >
      <field type ='hidden ' var ='FORM_TYPE '>
```

```
<value >http: // jabber . org / protocol / admin </ value >
       \langle/field>
        <field label ='The ␣ Jabber ␣ID(s)␣for ␣ which ␣to␣end ␣ sessions '
                 type ='jid - multi '
                 var = 'accountjids'>
          <required/>
       \langle/field>
     \langle/\times</ command >
\langle/ig>
```
Note: If the JID is of the form <user@host>, the service MUST end all of the user's sessions; if the JID is of the form <user@host/resource>, the service MUST end only the session associated with that resource.

Listing 19: Admin Submits End User Session Form to Service

```
<iq from =' bard@shakespeare .lit / globe '
    id = 'end -user -session -2'
    to ='shakespeare .lit '
    type='set'
    xml:lang='en'>
  <command xmlns ='http: // jabber .org / protocol / commands '
             node ='http: // jabber .org / protocol / admin #end -user - session '
             sessionid ='end -user - session:20040408T0337Z '>
    <x xmlns =' jabber:x:data ' type ='submit '>
       <field type ='hidden ' var ='FORM_TYPE '>
         <value >http: // jabber . org / protocol / admin </ value >
       \langle/field>
       <field var='accountjids'>
         <value > juliet@shakespeare . lit </ value >
       \langle/field>
    \langle/x></ command >
\langle/iq>
```
Listing 20: Service Informs Admin of Completion

```
<iq from ='shakespeare . lit '
    id = 'end -user -session -2'
    to =' bard@shakespeare .lit / globe '
    type ='result '
    xml:lang='en'<command xmlns ='http: // jabber .org / protocol / commands '
             node ='http: // jabber .org / protocol / admin #end -user - session '
             sessionid ='end -user - session:20040408T0337Z '
             status='completed'/>
\langleiq>
```
### **4.6 Get User Password (retracted)**

<span id="page-16-0"></span>Up to and including revision 1.2 of this XEP, this section defined a command that could be used to retrieve a user's password. This implies that the implementation stores plaintext passwords, a practise that is a well-documented vulnerability<sup>5</sup>. This command has therefore been retracted from this XEP. To retain section numbering, this text replaces the command definition that previously existed in this section.

### **4.7 Change User Password**

<span id="page-16-1"></span>An administrator may need to change a user's password. The command node for this use case SHOULD be "http://jabber.org/protocol/admin#change-user-password". A sample protocol flow for this use case is shown below.

Listing 21: Admin Requests to Change a User's Password

```
<iq from =' bard@shakespeare .lit / globe '
    id = 'change -user -password -1'
    to='shakespeare.lit'
    type='set'
    xml:lang='en'>
  <command xmlns ='http: // jabber .org / protocol / commands '
             action ='execute '
             node ='http: // jabber .org / protocol / admin #change -user - password
                 ' />
\langle/iq>
```
Unless an error occurs (see the Error Handling section below), the service SHOULD return the appropriate form.

Listing 22: Servic[e Returns Chang](#page-62-1)e User Password Form to Admin

```
<iq from ='shakespeare . lit '
    id = 'change -user -password -1'
    to =' bard@shakespeare .lit / globe '
    type ='result '
    xml:lang='en'>
  <command xmlns ='http: // jabber .org / protocol / commands '
            node ='http: // jabber .org / protocol / admin #change -user - password
                '
            sessionid='change-user-password:20040408T0337Z'
            status='executing'>
    <x xmlns =' jabber:x:data ' type ='form '>
      <title >Changing a User Password </ title >
```
<sup>5</sup>OWASP: Password Plaintext Storage <https://owasp*.*org/www-community/vulnerabilities/Password\_Pla intext\_Storage>

```
4 USE CASES
```

```
< instructions >Fill out this form to change a user & apos ; s
           password .</ instructions >
       <field type ='hidden ' var ='FORM_TYPE '>
         <value >http: // jabber . org / protocol / admin </ value >
       \langle/field>
       <field label ='The ␣ Jabber ␣ID␣for ␣ this ␣ account '
               type ='jid - single '
               var='accountjid'>
         <required/>
       \langle/field>
       <field label ='The ␣ password ␣ for ␣ this ␣ account '
                type ='text - private '
               var = 'password'>
         <required/>
       \langle/field>
    \langle/x></ command >
\langle/iq>
```
Note: If the entity is an end user, the JID SHOULD be of the form <user@host>, not <user@host/resource>.

Listing 23: Admin Submits Change User Password Form to Service

```
<iq from =' bard@shakespeare .lit / globe '
    id ='change -user - password -2 '
    to='shakespeare.lit'
    type='set'
    xml:lang='en'>
  <command xmlns ='http: // jabber .org / protocol / commands '
             node ='http: // jabber .org / protocol / admin #change -user - password
                 '
             sessionid='change-user-password:20040408T0337Z'>
    <x xmlns =' jabber:x:data ' type ='submit '>
       <field type ='hidden ' var ='FORM_TYPE '>
         <value >http: // jabber . org / protocol / admin </ value >
       \langle/field>
       <field var='accountjid'>
         <value > juliet@shakespeare . lit </ value >
       \langle field>
       <field var ='password '>
         <value >V3r0n4 </ value >
       \langle/field>
    \langle/x></ command >
\langle/iq>
```
Listing 24: Service Informs Admin of Completion

```
<iq from ='shakespeare . lit '
    id = 'change -user -password -2'
    to =' bard@shakespeare .lit / globe '
    type ='result '
    xml:lang='en'<command xmlns ='http: // jabber .org / protocol / commands '
            node ='http: // jabber .org / protocol / admin #change -user - password
                '
            sessionid='change-user-password:20040408T0337Z'
            status='completed'/>
\langle/iq>
```
#### **4.8 Get User Roster**

<span id="page-18-0"></span>An administrator may need to retrieve a user's roster (e.g., to help verify the user's ownership of the account before reminding the user of the password). The command node for this use case SHOULD be "http://jabber.org/protocol/admin#get-user-roster". A sample protocol flow for this use case is shown below.

Listing 25: Admin Requests to Get a User's Roster

```
<iq from =' bard@shakespeare .lit / globe '
    id='get-user-roster-1'
    to = 'shakespeare.lit'
    type='set'
    xml:lang='en'>
  <command xmlns ='http: // jabber .org / protocol / commands '
            action='execute'
            node ='http: // jabber .org / protocol / admin #get -user - roster '/ >
\langleiq>
```
Unless an error occurs (see the Error Handling section below), the service SHOULD return the appropriate form.

Listing 26: Se[rvice Returns Ge](#page-62-1)t User Roster Form to Admin

```
<iq from ='shakespeare . lit '
    id='get-user-roster-1'
    to =' bard@shakespeare .lit / globe '
    type='result'
    xml:lang='en'>
  <command xmlns ='http: // jabber .org / protocol / commands '
            node ='http: // jabber .org / protocol / admin #get -user - roster '
            sessionid ='get -user - roster:20040408T0337Z '
            status='executing'>
    <x xmlns =' jabber:x:data ' type ='form '>
      <title >Getting a User 's␣Roster </ title >
```

```
␣␣␣␣␣␣<instructions > Fill ␣out ␣ this ␣ form ␣to␣get ␣a␣ user & apos ;s␣ roster . </
    instructions >
␣␣␣␣␣␣<field ␣ type ='hidden '␣var ='FORM_TYPE '>
␣␣␣␣␣␣␣␣<value > http: // jabber .org / protocol /admin </ value >
␣␣␣␣␣␣ </field >
␣␣␣␣␣␣<field ␣ label ='The Jabber ID ( s ) for which to retrieve the roster '
␣␣␣␣␣␣␣␣␣␣␣␣␣ type ='jid - multi '
␣␣␣␣␣␣␣␣␣␣␣␣␣var ='accountjids '>
␣␣␣␣␣␣␣␣<required / >
␣␣␣␣␣␣ </field >
\frac{1}{2}\frac{1}{2}\frac{1}{2}\frac{1}{2}\frac{1}{2}\frac{1}{2}␣␣ </ command >
\langleiq>
```
Note: If the entity is an end user, the JID SHOULD be of the form <user@host>, not <user@host/resource>.

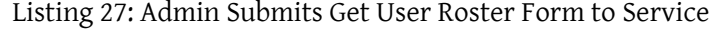

```
<iq from =' bard@shakespeare .lit / globe '
    id='get-user-roster-2'
    to = 'shakespeare.lit'
    type='set'
    xml:lang='en'<command xmlns ='http: // jabber .org / protocol / commands '
             node ='http: // jabber .org / protocol / admin #get -user - roster '
             sessionid ='get -user - roster:20040408T0337Z '>
    <x xmlns =' jabber:x:data ' type ='submit '>
      <field type ='hidden ' var ='FORM_TYPE '>
         <value >http: // jabber . org / protocol / admin </ value >
       \langle field>
       <field var='accountjids'>
         <value > juliet@shakespeare . lit </ value >
       \langle field>
    \langle / \times</ command >
\langle/iq>
```
The data form included in the IQ result will include the user's roster, formatted according to the 'jabber:iq:roster' protocol defined in  $\text{XMPP IM}$ <sup>6</sup>.

```
Listing 28: Service Informs Admin of Completion
```

```
<iq from ='shakespeare . lit '
    id='get-user-roster-2'
    to =' bard@shakespeare .lit / globe '
```
<sup>6</sup> RFC 6121: Extensible Messaging and Presence Protocol (XMPP): Instant Messaging and Presence <http://tool s*.*ietf*.*org/html/rfc6121>.

```
type='result'
    xml:lang='en'>
  <command xmlns ='http: // jabber .org / protocol / commands '
             node ='http: // jabber .org / protocol / admin #get -user - roster '
             sessionid ='get -user - roster:20040408T0337Z '
             status ='completed '>
    <x xmlns =' jabber:x:data ' type ='result '>
       <field type ='hidden ' var ='FORM_TYPE '>
         <value >http: // jabber . org / protocol / admin </ value >
       \langle / field >
       <field var='accountjids'>
         <value > juliet@shakespeare . lit </ value >
       \langle/field>
       <query xmlns =' jabber:iq:roster '>
         <item jid='romeo@example.net'
                name='Romeo'
                subscription='both'>
           <group >Friends </ group >
           <group >Lovers </ group >
         </ item >
         <item jid =' mercutio@example .org '
                name ='Mercutio '
                subscription='from'>
           <group >Friends </ group >
         </ item >
         <item jid =' benvolio@example .org '
                name ='Benvolio '
                subscription='both'>
           <group >Friends </ group >
         </ item >
       </ query >
    \langle/\times</ command >
\langle/iq>
```
### <span id="page-20-0"></span>**4.9 Get User Last Login Time**

An administrator may need to retrieve a user's last login time (e.g., to help verify the user's ownership of the account before reminding the user of the password). The command node for this use case SHOULD be "http://jabber.org/protocol/admin#get-user-lastlogin". A sample protocol flow for this use case is shown below.

Listing 29: Admin Requests to Get a User's Roster

```
<iq from =' bard@shakespeare .lit / globe '
    id ='get -user - lastlogin -1 '
    to ='shakespeare .lit '
    type='set'
```

```
xml:lang='en'<command xmlns ='http: // jabber .org / protocol / commands '
             action='execute'
             node ='http: // jabber .org / protocol / admin #get -user - lastlogin '/
                 >
\langleiq>
```
Unless an error occurs (see the Error Handling section below), the service SHOULD return the appropriate form.

Listing 30: Serv[ice Returns Get](#page-62-1) User Last Login Form to Admin

```
<iq from ='shakespeare . lit '
    id = 'get -user - lastlogin -1'
    to =' bard@shakespeare .lit / globe '
    type ='result '
    xml:lang='en'<command xmlns ='http: // jabber .org / protocol / commands '
            node ='http: // jabber .org / protocol / admin #get -user - lastlogin '
             sessionid ='get -user - lastlogin:20040408T0337Z '
            status='executing'>
    <x xmlns =' jabber:x:data ' type ='form '>
      <title >Getting a User 's␣ Last ␣ Login ␣Time </ title >
␣␣␣␣␣␣<instructions > Fill ␣out ␣ this ␣ form ␣to␣get ␣a␣ user & apos ;s␣ last ␣ login
   ␣ time . </ instructions >
␣␣␣␣␣␣<field ␣ type ='hidden '␣var ='FORM_TYPE '>
␣␣␣␣␣␣␣␣<value > http: // jabber .org / protocol /admin </ value >
␣␣␣␣␣␣ </field >
␣␣␣␣␣␣<field ␣ label ='The Jabber ID ( s ) for which to retrieve the last
   login time '
␣␣␣␣␣␣␣␣␣␣␣␣␣ type ='jid - multi '
␣␣␣␣␣␣␣␣␣␣␣␣␣var ='accountjids '>
␣␣␣␣␣␣␣␣<required / >
␣␣␣␣␣␣ </field >
␣␣␣␣ </x>
␣␣ </ command >
\langleiq>
```
Note: If the entity is an end user, the JID SHOULD be of the form <user@host>, not <user@host/resource>.

```
Listing 31: Admin Submits Get User Last Login Form to Service
```

```
<iq from =' bard@shakespeare .lit / globe '
    id = 'get -user - lastlogin - 2'
    to='shakespeare.lit'
    type='set'
    xml:lang='en'<command xmlns ='http: // jabber .org / protocol / commands '
```

```
node ='http: // jabber .org / protocol / admin #get -user - lastlogin '
             sessionid ='get -user - lastlogin:20040408T0337Z '>
    <x xmlns =' jabber:x:data ' type ='submit '>
       <field type ='hidden ' var ='FORM_TYPE '>
         <value >http: // jabber . org / protocol / admin </ value >
       \langle field >
       <field var='accountjids'>
         <value > juliet@shakespeare . lit </ value >
       \langle field >
    \langle/\times</ command >
\langle/iq>
```
The data form included in the IQ result will include the user's last login time (which SHOULD conform to the DateTime profile specified in XMPP Date and Time Profiles (XEP-0082) <sup>7</sup> ).

Listing 32: Service Informs Admin of Completion

```
<iq from ='shakespeare . lit '
    id = 'get -user -lastlogin -2'
    to =' bard@shakespeare .lit / globe '
    type ='result '
    xml:lang='en'<command xmlns ='http: // jabber .org / protocol / commands '
             node ='http: // jabber .org / protocol / admin #get -user - lastlogin '
             sessionid ='get -user - lastlogin:20040408T0337Z '
             status ='completed '>
    <x xmlns =' jabber:x:data ' type ='result '>
      <field type ='hidden ' var ='FORM_TYPE '>
         <value >http: // jabber . org / protocol / admin </ value >
       \langle field>
       <field var='accountjids'>
         <value > juliet@shakespeare . lit </ value >
       \langle field >
       <field var ='lastlogin '>
         <value >2003 -12 -19 T17:58:35Z </ value >
       \langle field>
    \langle/\times</ command >
\langleiq>
```
### **4.10 Get User Statistics**

An administrator may want to gather statistics about a particular user's interaction with the service (roster size, bandwidth usage, logins, IP address, etc.). The command node for this use case SHOULD be "http://jabber.org/protocol/admin#user-stats".

<span id="page-22-0"></span><sup>7</sup>XEP-0082: XMPP Date and Time Profiles <https://xmpp*.*org/extensions/xep-0082*.*html>.

A sample protocol flow for this use case is shown below.

```
Listing 33: Admin Requests User Statistics
```

```
<iq from =' bard@shakespeare .lit / globe '
    id = 'user - stats -1'
    to='shakespeare.lit'
    type='set'
    xml:lang='en'>
  <command xmlns ='http: // jabber .org / protocol / commands '
             action='execute'
             node ='http: // jabber .org / protocol / admin #user - stats '/ >
\langle/iq>
```
Unless an error occurs (see the Error Handling section below), the service SHOULD return the appropriate form.

Listing 34: Se[rvice Returns U](#page-62-1)ser Statistics Form to Admin

```
<iq from ='shakespeare . lit '
    id='user-stats-1'
    to =' bard@shakespeare .lit / globe '
    type='result'
    xml:lang='en'>
  <command xmlns ='http: // jabber .org / protocol / commands '
             node ='http: // jabber .org / protocol / admin #user - stats '
             sessionid ='user - stats:20040408T0337Z '
             status='executing'>
    <x xmlns =' jabber:x:data ' type ='form '>
      <title >Get User Statistics </ title >
      < instructions >Fill out this form to gather user statistics .</
           instructions >
      <field type ='hidden ' var ='FORM_TYPE '>
         <value >http: // jabber . org / protocol / admin </ value >
      \langle field >
      <field label ='The ␣ Jabber ␣ID␣for ␣ statistics '
               type ='jid - single '
               var = 'accountjid'>
         <required/>
      \langle field >
    \langle/\times</ command >
\langle/iq>
```
Listing 35: Admin Submits User Statistics Form to Service

```
<iq from =' bard@shakespeare .lit / globe '
    id='user-stats-2'
    to='shakespeare.lit'
```

```
4 USE CASES
```

```
type='set'
    xml:lang='en'<command xmlns ='http: // jabber .org / protocol / commands '
             node ='http: // jabber .org / protocol / admin #user - stats '
             sessionid ='user - stats:20040408T0337Z '>
    <x xmlns =' jabber:x:data ' type ='submit '>
       <field type ='hidden ' var ='FORM_TYPE '>
         <value >http: // jabber . org / protocol / admin </ value >
       \langle / field >
       <field var ='accountjid '>
         <value > iago@shakespeare . lit </ value >
       \langle/field>
    \langle/x></ command >
\langle/iq>
```

```
Listing 36: Service Informs Admin of Completion
```

```
<iq from ='shakespeare . lit '
    id='user-stats-2'
    to =' bard@shakespeare .lit / globe '
    type='result'
    xml:lang='en'>
  <command xmlns ='http: // jabber .org / protocol / commands '
             node ='http: // jabber .org / protocol / admin #user - stats '
             sessionid ='user - stats:20040408T0337Z '
             status ='completed '>
    <x xmlns =' jabber:x:data ' type ='result '>
       <field type ='hidden ' var ='FORM_TYPE '>
         <value >http: // jabber . org / protocol / admin </ value >
       \langle/field>
       <field var='ipaddresses'>
         <value >127.0.0.1 </ value >
       \langle/field>
       <field var='rostersize'>
         <value >123 </ value >
       \langle/field>
       <field var='onlineresources'>
         <value >work </ value >
         <value >home </ value >
       \langle/field>
       <field var='stanzaspersecond'>
         <value >3</ value >
       \langle field>
       <field var =' loginsperminute '>
         <value >0.1 </ value >
       \langle/field>
    \langle/x></ command >
\langle/iq>
```
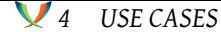

### **4.11 Edit Blacklist**

<span id="page-25-0"></span>The service may enable an administrator to define one or more service-wide blacklists (lists of entities that are blocked from communications to or from the service). For example, a multi-user chat service may forbid a certain user from joining any room on the service, or may block entire domains from accessing the service. An entity specified on the blacklist MAY be a JID of any form as specified in RFC 6120  $\text{{}^8};$  the order of JID matching SHOULD be that specified for privacy lists in Privacy Lists (XEP-0016)<sup>9</sup>.

A blacklist may prevent inbound communications, outbound communications, or both; whether to offer only bidirectional blocking or [a](#page-25-1) more granular choice of inbound or outbound blocking is a matter of implem[entation o](http://tools.ietf.org/html/rfc6120)r [de](#page-25-2)ployment policy. The command node for this use case SHOULD [be "http://jabber.org/pr](https://xmpp.org/extensions/xep-0016.html)otocol/admin#edit-blacklist" if blocking is bidirectional as shown below; "http://jabber.org/protocol/admin#add-to-blacklist-in" for inbound blocking only; and "http://jabber.org/protocol/admin#add-to-blacklist-out" for outbound blocking only.

A sample protocol flow for this use case is shown below.

Listing 37: Admin Requests Editing of Blacklist

```
<iq from =' bard@shakespeare .lit / globe '
    id='edit-blacklist-1'
    to ='shakespeare .lit '
    type = 'set'
    xml:lang='en'>
  <command xmlns ='http: // jabber .org / protocol / commands '
             action='execute'
             node ='http: // jabber .org / protocol / admin #edit - blacklist '/ >
\langleiq>
```
Unless an error occurs (see the Error Handling section below), the service SHOULD return the appropriate form.

Listing 38: S[ervice Returns E](#page-62-1)dit Blacklist Form to Admin

```
<iq from ='shakespeare . lit '
    id='edit-blacklist-1'
    to =' bard@shakespeare .lit / globe '
    type ='result '
    xml:lang='en'<command xmlns ='http: // jabber .org / protocol / commands '
            node ='http: // jabber .org / protocol / admin #edit - blacklist '
            sessionid ='edit - blacklist:20040408T0337Z '
```
<span id="page-25-2"></span><span id="page-25-1"></span><sup>8</sup> RFC 6120: Extensible Messaging and Presence Protocol (XMPP): Core <http://tools*.*ietf*.*org/html/rfc6120>. <sup>9</sup>XEP-0016: Privacy Lists <https://xmpp*.*org/extensions/xep-0016*.*html>.

```
status ='executing '>
    <x xmlns =' jabber:x:data ' type ='form '>
      <title >Editing the Blacklist </ title >
       < instructions >
           Fill out this form to edit the list of entities with whom
            communications are disallowed .
       </ instructions >
       <field type ='hidden ' var ='FORM_TYPE '>
         <value >http: // jabber . org / protocol / admin </ value >
       \langle / field >
       <field label ='The ␣ blacklist '
               var = 'blacklistjids'>
         <value >marlowe . lit </ value >
       \langle/field>
    \langle/x></ command >
\langle / i g >
```
Listing 39: Admin Submits Edit Blacklist Form to Service

```
<iq from =' bard@shakespeare .lit / globe '
    id='edit-blacklist-2'
    to ='shakespeare .lit '
    type='set'
    xml:lang='en'>
  <command xmlns ='http: // jabber .org / protocol / commands '
             node ='http: // jabber .org / protocol / admin #edit - blacklist '
             sessionid ='edit - blacklist:20040408T0337Z '>
    <x xmlns =' jabber:x:data ' type ='submit '>
       <field type ='hidden ' var ='FORM_TYPE '>
         <value >http: // jabber . org / protocol / admin </ value >
       \langle/field>
       <field var='blacklistjids'>
         <value >denmark . lit </ value >
         <value >france . lit </ value >
         <value >marlowe . lit </ value >
       \langle/field>
    \langle/x></ command >
\langle / i q >
```
Listing 40: Service Informs Admin of Completion

```
<iq from ='shakespeare . lit '
    id='edit-blacklist-2'
    to =' bard@shakespeare .lit / globe '
    type='result'
    xml:lang='en'>
  <command xmlns ='http: // jabber .org / protocol / commands '
            node ='http: // jabber .org / protocol / admin #edit - blacklist '
```

```
4 USE CASES
```
 $\langle$ /iq>

```
sessionid ='edit - blacklist:20040408T0337Z '
status='completed'/>
```
### **4.12 Edit Whitelist**

<span id="page-27-0"></span>The service may enable an administrator to define one or more service-wide whitelists (lists of entities that are allowed to communicate the service). For example, a publish-subscribe may allow only a select list of users to publish or subscribe to nodes hosted on the service. An entity added to a whitelist MAY be a JID of any form as specified in RFC 6120; the order of JID matching SHOULD be that specified for privacy lists in Privacy Lists (XEP-0016)<sup>10</sup>. As with blacklists, a whitelist may prevent inbound communications, outbound communications, or both; whether to offer only bidirectional blocking or a more granular choice of inbound or outbound blocking is a matter of implementation or deployment po[lic](#page-27-1)y. The command node for this use case SHOULD be "http://jabber.[org/protocol/admin#add](https://xmpp.org/extensions/xep-0016.html)-to-whitelist" if blocking is bidirectional; "http://jabber.org/protocol/admin#add-to-whitelist-in" for inbound blocking only; and "http://jabber.org/protocol/admin#add-to-whitelist-out" for outbound blocking only.

A sample protocol flow for this use case is shown below.

Listing 41: Admin Requests Editing of Whitelist

```
<iq from =' bard@shakespeare .lit / globe '
    id='edit-whitelist-1'
    to = 'shakespeare.lit'
    type='set'
    xml:lang='en'>
  <command xmlns ='http: // jabber .org / protocol / commands '
            action='execute'
            node ='http: // jabber .org / protocol / admin #edit - whitelist '/ >
\langleiq>
```
Unless an error occurs (see the Error Handling section below), the service SHOULD return the appropriate form.

Listing 42: S[ervice Returns E](#page-62-1)dit Whitelist Form to Admin

```
<iq from ='shakespeare . lit '
    id='edit-whitelist-1'
    to =' bard@shakespeare .lit / globe '
    type='result'
    xml:lang='en'>
  <command xmlns ='http: // jabber .org / protocol / commands '
            node ='http: // jabber .org / protocol / admin #edit - whitelist '
```
<span id="page-27-1"></span><sup>10</sup>XEP-0016: Privacy Lists <https://xmpp*.*org/extensions/xep-0016*.*html>.

```
4 USE CASES
```

```
sessionid ='edit - whitelist:20040408T0337Z '
             status ='executing '>
    <x xmlns =' jabber:x:data ' type ='form '>
       <title >Editing the Whitelist </ title >
       < instructions >
            Fill out this form to edit the list of entities with whom
            communications are allowed .
       </ instructions >
       <field type ='hidden ' var ='FORM_TYPE '>
         <value >http: // jabber . org / protocol / admin </ value >
       \langle/field>
       <field label ='The ␣ whitelist '
               var = ' whitelistjids ' >
         <value >capulet . com </ value >
         <value >denmark . lit </ value >
         <value >england . lit </ value >
         <value >montague . net </ value >
       \langle/field>
    \langle/x></ command >
\langle / ig \rangle
```
Listing 43: Admin Submits Edit Whitelist Form to Service

```
<iq from =' bard@shakespeare .lit / globe '
    id='edit-whitelist-2'
    to ='shakespeare .lit '
    type='set'
    xml:lang='en'>
  <command xmlns ='http: // jabber .org / protocol / commands '
             node ='http: // jabber .org / protocol / admin #edit - whitelist '
             sessionid ='edit - whitelist:20040408T0337Z '>
    <x xmlns =' jabber:x:data ' type ='submit '>
       <field type ='hidden ' var ='FORM_TYPE '>
         <value >http: // jabber . org / protocol / admin </ value >
       \langle/field>
       <field var =' whitelistjids '>
         <value >capulet . com </ value >
         <value >england . lit </ value >
         <value >montague . net </ value >
         <value >verona . it </ value >
       \langle/field>
    \langle/x></ command >
\langle/iq>
```
Listing 44: Service Informs Admin of Completion

```
<iq from ='shakespeare . lit '
    id='edit-whitelist-2'
```

```
to =' bard@shakespeare .lit / globe '
    type='result'
    xml:lang='en'>
  <command xmlns ='http: // jabber .org / protocol / commands '
            node ='http: // jabber .org / protocol / admin #edit - whitelist '
             sessionid ='edit - whitelist:20040408T0337Z '
             status='completed'/>
\langleiq>
```
### **4.13 Get Number of Registered Users**

It may be helpful to enable an administrator to retrieve the number of registered users. The command node for this use case SHOULD be "http://jabber.org/protocol/admin#getregistered-users-num".

<span id="page-29-0"></span>A sample protocol flow for this use case is shown below.

Listing 45: Admin Requests Number of Registered Users

```
<iq from =' bard@shakespeare .lit / globe '
    id='get-registered-users-num-1'
    to='shakespeare.lit'
    type='set'
    xml:lang='en'<command xmlns ='http: // jabber .org / protocol / commands '
            action='execute'
            node ='http: // jabber .org / protocol / admin #get - registered -users
                -num'\langleiq>
```
Unless an error occurs (see the Error Handling section below), the service SHOULD simply return the number of registered users.

Listing 46: [Service Informs](#page-62-1) Admin of Completion

```
<iq from ='shakespeare . lit '
    id='get-registered-users-num-1'
    to =' bard@shakespeare .lit / globe '
    type='result'
    xml:lang='en'>
  <command xmlns ='http: // jabber .org / protocol / commands '
            node ='http: // jabber .org / protocol / admin #get - registered -users
                -num '
            sessionid ='get - registered -users - num:20040408T0337Z '
            status ='completed '>
    <x xmlns =' jabber:x:data ' type ='form '>
      <field type ='hidden ' var ='FORM_TYPE '>
         <value >http: // jabber . org / protocol / admin </ value >
```

```
\langle / field >
        <field label ='The ␣ number ␣of␣ registered ␣ users '
                  var = ' registeredusersnum '>
           <value >123 </ value >
        \langle field >
     \langle/\times</ command >
\langleiq>
```
### **4.14 Get Number of Disabled Users**

<span id="page-30-0"></span>Given that admins may be able to disable user accounts, it may be helpful to enable an administrator to retrieve the number of disabled users. The command node for this use case SHOULD be "http://jabber.org/protocol/admin#get-disabled-users-num". A sample protocol flow for this use case is shown below.

Listing 47: Admin Requests Number of Disabled Users

```
<iq from =' bard@shakespeare .lit / globe '
    id ='get - disabled -users -num -1 '
    to='shakespeare.lit'
    type='set'
    xml:lang='en'<command xmlns ='http: // jabber .org / protocol / commands '
            action='execute'
            node ='http: // jabber .org / protocol / admin #get - disabled -users -
                num' />
\langleiq>
```
Unless an error occurs (see the Error Handling section below), the service SHOULD simply return the number of disabled users.

Listing 48: [Service Informs](#page-62-1) Admin of Completion

```
<iq from ='shakespeare . lit '
    id ='get - disabled -users -num -1 '
    to =' bard@shakespeare .lit / globe '
    type='result'
    xml:lang='en'>
  <command xmlns ='http: // jabber .org / protocol / commands '
            node ='http: // jabber .org / protocol / admin #get - disabled -users -
                 num '
            sessionid ='get - disabled -users - num:20040408T0337Z '
             status ='completed '>
    <x xmlns =' jabber:x:data ' type ='form '>
      <field type ='hidden ' var ='FORM_TYPE '>
         <value >http: // jabber . org / protocol / admin </ value >
```

```
\langle/field>
        <field label ='The ␣ number ␣of␣ disabled ␣ users '
                 var =' disabledusersnum '>
          <value >123 </ value >
        \langle field >
     \langle/\times</ command >
\langle/iq>
```
### **4.15 Get Number of Online Users**

<span id="page-31-0"></span>It may be helpful to enable an administrator to retrieve the number of registered users who are online at any one moment. By "online user" is meant any user or account that currently has at least one connected or available resource as specified in RFC 6120 and RFC 6121, whether that user is actively sending XML stanzas or is idle. The command node for this use case SHOULD be "http://jabber.org/protocol/admin#get-online-users-num". A sample protocol flow for this use case is shown below.

Listing 49: Admin Requests Number of Online Users

```
<iq from =' bard@shakespeare .lit / globe '
    id = 'get -online -users -num -1'
    to='shakespeare.lit'
    type = 'set'
    xml:lang = 'en'<command xmlns ='http: // jabber .org / protocol / commands '
             action='execute'
             node ='http: // jabber .org / protocol / admin #get -online -users -num
                 ' />
\langle/iq>
```
Unless an error occurs (see the Error Handling section below), the service SHOULD simply return the number of online users.

Listing 50: [Service Informs](#page-62-1) Admin of Completion

```
<iq from ='shakespeare . lit '
    id = 'get -online -users -num -1'
    to =' bard@shakespeare .lit / globe '
    type='result'
    xml:lang='en'>
  <command xmlns ='http: // jabber .org / protocol / commands '
            node ='http: // jabber .org / protocol / admin #get -online -users -num
                '
            sessionid='get-online-users-num:20040408T0337Z'
            status='completed'>
    <x xmlns =' jabber:x:data ' type ='result '>
```

```
<field type ='hidden ' var ='FORM_TYPE '>
          <value >http: // jabber . org / protocol / admin </ value >
       \langle field >
       <field label ='The ␣ number ␣of␣ online ␣ users '
                 var =' onlineusersnum '>
          <value >79 </ value >
       \langle field >
    \langle/\times</ command >
\langle/iq>
```
### **4.16 Get Number of Active Users**

<span id="page-32-0"></span>Some services may distinguish users who are online and actively using the service from users who are online but idle. Therefore it may be helpful to enable an administrator to retrieve the number of online users who are active at any one moment. The command node for this use case SHOULD be "http://jabber.org/protocol/admin#get-active-users-num". A sample protocol flow for this use case is shown below.

Listing 51: Admin Requests Number of Active Users

```
<iq from =' bard@shakespeare .lit / globe '
    id='get-active-users-num-1'
    to = 'shakespeare.lit'
    type='set'
    xml:lang='en'<command xmlns ='http: // jabber .org / protocol / commands '
            action='execute'
            node ='http: // jabber .org / protocol / admin #get -active -users -num
                ' />
\langleiq>
```
Unless an error occurs (see the Error Handling section below), the service SHOULD simply return the number of active users.

Listing 52: [Service Informs](#page-62-1) Admin of Completion

```
<iq from ='shakespeare . lit '
    id = 'get -active -users -num -1'
    to =' bard@shakespeare .lit / globe '
    type ='result '
    xml:lang='en'>
 <command xmlns ='http: // jabber .org / protocol / commands '
            node ='http: // jabber .org / protocol / admin #get -active -users -num
                 '
            sessionid ='get -online -users - num:20040408T0337Z '
             status ='completed '>
```

```
<x xmlns =' jabber:x:data ' type ='result '>
       <field type ='hidden ' var ='FORM_TYPE '>
          <value >http: // jabber . org / protocol / admin </ value >
       \langle field>
       <field label ='The ␣ number ␣of␣ active ␣ users '
                var = 'activeusersnum'>
          <value >66 </ value >
       \langle field>
     \langle/\times</ command >
\langle/iq>
```
### **4.17 Get Number of Idle Users**

<span id="page-33-0"></span>Some services may distinguish users who are online and actively using the service from users who are online but idle. Therefore it may be helpful to enable an administrator to retrieve the number of online users who are idle at any one moment. The command node for this use case SHOULD be "http://jabber.org/protocol/admin#get-idle-users-num". A sample protocol flow for this use case is shown below.

Listing 53: Admin Requests Number of Idle Users

```
<iq from =' bard@shakespeare .lit / globe '
    id ='get -idle -users -num -1 '
    to='shakespeare.lit'
    type='set'
    xml:lang='en'<command xmlns ='http: // jabber .org / protocol / commands '
             action='execute'
             node ='http: // jabber .org / protocol / admin #get -idle -users -num '/
                >
\langleiq>
```
Unless an error occurs (see the Error Handling section below), the service SHOULD simply return the number of idle users.

Listing 54: [Service Informs](#page-62-1) Admin of Completion

```
<iq from ='shakespeare . lit '
    id = 'get -idle -users -num -1'
    to =' bard@shakespeare .lit / globe '
    type='result'
    xml:lang='en'>
  <command xmlns ='http: // jabber .org / protocol / commands '
             node ='http: // jabber .org / protocol / admin #get -idle -users -num '
             sessionid ='get -online -users - num:20040408T0337Z '
             status ='completed '>
```

```
<x xmlns =' jabber:x:data ' type ='result '>
       <field type ='hidden ' var ='FORM_TYPE '>
          <value >http: // jabber . org / protocol / admin </ value >
       \langle field >
       <field label ='The ␣ number ␣of␣ idle ␣ users '
                 var =' idleusersnum '>
          <value >13 </ value >
       \langle field>
     \langle/\times</ command >
\langle / i q \rangle
```
### **4.18 Get List of Registered Users**

<span id="page-34-0"></span>On a server or service without many registered users, it may be helpful to enable an administrator to retrieve a list of all registered users. The service may need to truncate the result-set, since it could be quite large (however, any ability to limit or page through the result-set is outside the scope of this document). The command node for this use case SHOULD be "http://jabber.org/protocol/admin#get-registered-users-list". A sample protocol flow for this use case is shown below.

Listing 55: Admin Requests List of Registered Users

```
<iq from =' bard@shakespeare .lit / globe '
    id='get-registered-users-list-1'
    to = 'shakespeare.lit'
    type='set'
    xml:lang='en'<command xmlns ='http: // jabber .org / protocol / commands '
            action='execute'
            node ='http: // jabber .org / protocol / admin #get - registered -users
                -list'/>
\langleiq>
```
Unless an error occurs (see the Error Handling section below), the service SHOULD do one of the following:

- 1. If there are not many reg[istered users, th](#page-62-1)e service MAY simply return the list of registered users.
- 2. However, the service MAY also return a form so that the admin can specify more detailed information about the search (e.g., number of users to show).

Listing 56: Service Returns Get Registered Users Form to Admin

```
<iq from ='shakespeare . lit '
    id='get-registered-users-list-1'
```

```
to =' bard@shakespeare .lit / globe '
    type='result'
    xml:lang='en'<command xmlns ='http: // jabber .org / protocol / commands '
            node ='http: // jabber .org / protocol / admin #get - registered -users
                - list '
            sessionid ='get - registered -users - list:20040408T0337Z '
            status ='executing '>
    <x xmlns =' jabber:x:data ' type ='form '>
       <title >Requesting List of Registered Users </ title >
      < instructions >
           Fill out this form to request the registered users
           of this service .
       </ instructions >
       <field type ='hidden ' var ='FORM_TYPE '>
         <value >http: // jabber . org / protocol / admin </ value >
       \langle/field>
       <field label ='Maximum ␣ number ␣of␣ items ␣to␣ show '
               type ='list - single '
               var = 'max_items'>
         <option label ='25 '><value >25 </ value ></ option >
         <option label ='50 '><value >50 </ value ></ option >
         <option label ='75 '><value >75 </ value ></ option >
         <option label ='100 '><value >100 </ value ></ option >
         <option label ='150 '><value >150 </ value ></ option >
         <option label='200'><value>200</value></option>
         <option label ='None '><value >none </ value ></ option >
       \langle/field>
    \langle/x></ command >
\langle/ig>
```
Listing 57: Admin Submits Get Registered Users Form to Service

```
<iq from =' bard@shakespeare .lit / globe '
    id ='get - registered -users -list -2 '
    to='shakespeare.lit'
    type='set'
    xml:lang='en'<command xmlns ='http: // jabber .org / protocol / commands '
             node ='http: // jabber .org / protocol / admin #get - registered -users
                 - list '
             sessionid ='get - registered -users - list:20040408T0337Z '>
    <x xmlns =' jabber:x:data ' type ='submit '>
       <field type ='hidden ' var ='FORM_TYPE '>
         <value >http: // jabber . org / protocol / admin </ value >
       \langle/field>
       <field var='max_items'>
         <value >100 </ value >
       \langle/field>
```

```
\langle/\times</ command >
\langleiq>
```
Listing 58: Service Informs Admin of Completion

```
<iq from ='shakespeare . lit '
    id ='get - registered -users -list -2 '
    to =' bard@shakespeare .lit / globe '
    type='result'
    xml:lang='en'>
  <command xmlns ='http: // jabber .org / protocol / commands '
             node ='http: // jabber .org / protocol / admin #get - registered -users
                 - list<sup>'</sup>
             sessionid ='get - registered - users:20040408T0337Z '
             status ='completed '>
    <x xmlns =' jabber:x:data ' type ='form '>
       <field type ='hidden ' var ='FORM_TYPE '>
         <value >http: // jabber . org / protocol / admin </ value >
       \langle/field>
       <field label ='The ␣ list ␣of␣all ␣ users '
               var = ' registereduserjids '>
         <value > bernardo@shakespeare . lit </ value >
         <value > bard@shakespeare . lit </ value >
         <value > cordelia@shakespeare . lit </ value >
         <value > crone1@shakespeare . lit </ value >
         <value > emilia@shakespeare . lit </ value >
         <value > francisco@shakespeare . lit </ value >
         <value > goneril@shakespeare . lit </ value >
         <value > hag66@shakespeare . lit </ value >
         <value > hecate@shakespeare . lit </ value >
         <value > iago@shakespeare . lit </ value >
         <value > kingclaudius@shakespeare . lit </ value >
         <value > kinglear@shakespeare . lit </ value >
         <value > laertes@shakespeare . lit </ value >
         <value > macbeth@shakespeare . li </ value >
         <value > mercutio@shakespeare . lit </ value >
         <value > nestor@shakespeare . lit </ value >
         <value > northumberland@shakespeare . lit </ value >
         <value > painter@shakespeare . lit </ value >
         <value > regan@shakespeare . lit </ value >
         <value > timon@shakespeare . lit </ value >
         <value > wiccarocks@shakespeare . lit </ value >
       \langle field>
    \langle/x>
  </ command >
\langle/ig>
```
The service MAY return an error (rather than a list) if the number of items is excessive or the max\_items value is unnacceptable.

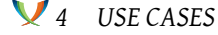

The service MAY specify additional fields that restrict the scope of the user list (e.g., regular expression matching for Jabber IDs), and such fields MAY be registered in the future with the XMPP Registrar; however, such fields are not defined herein.

### **4.19 Get List of Disabled Users**

<span id="page-37-0"></span>It may be helpful to enable an administrator to retrieve a list of all disabled users. The service may need to truncate the result-set, since it could be quite large (however, any ability to limit or page through the result-set is outside the scope of this document). The command node for this use case SHOULD be "http://jabber.org/protocol/admin#get-disabled-users-list". A sample protocol flow for this use case is shown below.

```
Listing 59: Admin Requests List of Disabled Users
```

```
<iq from =' bard@shakespeare .lit / globe '
    id='get-disabled-users-list-1'
    to='shakespeare.lit'
    type='set'
    xml:lang='en'<command xmlns ='http: // jabber .org / protocol / commands '
            action='execute'
            node ='http: // jabber .org / protocol / admin #get - disabled -users -
                list'/\langleiq>
```
Unless an error occurs (see the Error Handling section below), the service SHOULD do one of the following:

- 1. If there are not many dis[abled users, the](#page-62-1) service MAY simply return the list of disabled users.
- 2. However, the service MAY also return a form so that the admin can specify more detailed information about the search (e.g., number of users to show).

Listing 60: Service Returns Get Disabled Users Form to Admin

```
<iq from ='shakespeare . lit '
    id='get-disabled-users-list-1'
    to =' bard@shakespeare .lit / globe '
    type='result'
    xml:lang='en'<command xmlns ='http: // jabber .org / protocol / commands '
            node ='http: // jabber .org / protocol / admin #get - disabled -users -
                list '
            sessionid ='get - disabled -users - list:20040408T0337Z '
            status='executing'>
```

```
4 USE CASES
```

```
<x xmlns =' jabber:x:data ' type ='form '>
      <title >Requesting List of Disabled Users </ title >
      < instructions >
           Fill out this form to request the disabled users
           of this service .
       </ instructions >
       <field type ='hidden ' var ='FORM_TYPE '>
         <value >http: // jabber . org / protocol / admin </ value >
       \langle field >
       <field label ='Maximum ␣ number ␣of␣ items ␣to␣ show '
               type ='list - single '
               var='max_items'>
         <option label ='25 '><value >25 </ value ></ option >
         <option label ='50 '><value >50 </ value ></ option >
         <option label ='75 '><value >75 </ value ></ option >
         <option label ='100 '><value >100 </ value ></ option >
         <option label ='150 '><value >150 </ value ></ option >
         <option label ='200 '><value >200 </ value ></ option >
         <option label ='None '><value >none </ value ></ option >
      \langle/field>
    \langle/x></ command >
\langle / i q >
```
Listing 61: Admin Submits Get Disabled Users Form to Service

```
<iq from =' bard@shakespeare .lit / globe '
    id ='get - disabled -users -list -2 '
    to='shakespeare.lit'
    type='set'
    xml:lang='en'<command xmlns ='http: // jabber .org / protocol / commands '
             node ='http: // jabber .org / protocol / admin #get - disabled -users -
                 list '
             sessionid='get-disabled-users-list:20040408T0337Z'>
    <x xmlns =' jabber:x:data ' type ='submit '>
       <field type ='hidden ' var ='FORM_TYPE '>
         <value >http: // jabber . org / protocol / admin </ value >
       \langle/field>
       <field var='max_items'>
         <value >100 </ value >
       \langle/field>
    \langle/x></ command >
\langle/iq>
```
Listing 62: Service Informs Admin of Completion

```
<iq from ='shakespeare . lit '
    id ='get - disabled -users -list -2 '
```

```
4 USE CASES
```

```
to =' bard@shakespeare .lit / globe '
    type='result'
    xml:lang='en'>
  <command xmlns ='http: // jabber .org / protocol / commands '
             node ='http: // jabber .org / protocol / admin #get - disabled -users -
                 list '
             sessionid ='get - disabled - users:20040408T0337Z '
             status ='completed '>
    <x xmlns =' jabber:x:data ' type ='result '>
       <field type ='hidden ' var ='FORM_TYPE '>
         <value >http: // jabber . org / protocol / admin </ value >
       \langle/field>
       <field label ='The ␣ list ␣of␣all ␣ disabled ␣ users '
               var = ' disableduserjids '>
         <value > bernardo@shakespeare . lit </ value >
         <value > iago@shakespeare . lit </ value >
       \langle/field>
    \langle/x>
  </ command >
\langle / ig \rangle
```
The service MAY return an error (rather than a list) if the number of items is excessive or the max\_items value is unnacceptable.

The service MAY specify additional fields that restrict the scope of the user list (e.g., regular expression matching for Jabber IDs), and such fields MAY be registered in the future with the XMPP Registrar; however, such fields are not defined herein.

### <span id="page-39-0"></span>**4.20 Get List of Online Users**

It may be helpful to enable an administrator to retrieve a list of all online users. Because the number of online users may be quite large, the service may need to truncate the result-set, since it could be quite large (however, any ability to limit or page through the result-set is outside the scope of this document). The command node for this use case SHOULD be "http://jabber.org/protocol/admin#get-online-users-list".

A sample protocol flow for this use case is shown below.

Listing 63: Admin Requests List of Online Users

```
<iq from =' bard@shakespeare .lit / globe '
    id='get-online-users-list-1'
    to ='shakespeare .lit '
    type='set'
    xml:lang ='en '>
  <command xmlns ='http: // jabber .org / protocol / commands '
            action ='execute '
            node ='http: // jabber .org / protocol / admin #get -online -users -
                list'
```
#### $\langle$ iq>

Unless an error occurs (see the Error Handling section below), the service SHOULD do one of the following:

- 1. If there are not many onli[ne users, the ser](#page-62-1)vice MAY simply return the list of online users.
- 2. However, the service MAY also return a form so that the admin can specify more detailed information about the search (e.g., number of users to show).

Listing 64: Service Returns Get Online Users Form to Admin

```
<iq from ='shakespeare . lit '
    id = 'get -online -users -list -1'
    to =' bard@shakespeare .lit / globe '
    type='result'
    xml:lang='en'<command xmlns ='http: // jabber .org / protocol / commands '
             node ='http: // jabber .org / protocol / admin #get -online -users -
                 list '
             sessionid ='get -online -users - list:20040408T0337Z '
             status='executing'>
    <x xmlns =' jabber:x:data ' type ='form '>
      <title >Requesting List of Online Users </ title >
      < instructions >
           Fill out this form to request the online users
           of this service .
      </ instructions >
      <field type ='hidden ' var ='FORM_TYPE '>
         <value >http: // jabber . org / protocol / admin </ value >
      \langle field >
      <field label ='Maximum ␣ number ␣of␣ items ␣to␣ show '
               type ='list - single '
               var = 'max_items' >
         <option label ='25 '><value >25 </ value ></ option >
         <option label ='50 '><value >50 </ value ></ option >
         <option label ='75 '><value >75 </ value ></ option >
         <option label ='100 '><value >100 </ value ></ option >
         <option label ='150 '><value >150 </ value ></ option >
         <option label ='200 '><value >200 </ value ></ option >
         <option label ='None '><value >none </ value ></ option >
      \langle field >
    \langle/\times</ command >
\langle/iq>
```
#### Listing 65: Admin Submits Get Online Users Form to Service

<iq from =' bard@shakespeare .lit / globe '

```
id ='get -online -users -list -2 '
    to ='shakespeare .lit '
    type='set'
    xml:lang='en'<command xmlns ='http: // jabber .org / protocol / commands '
             node ='http: // jabber .org / protocol / admin #get -online -users -
                 list '
             sessionid ='get -online -users - list:20040408T0337Z '>
    <x xmlns =' jabber:x:data ' type ='submit '>
       <field type ='hidden ' var ='FORM_TYPE '>
         <value >http: // jabber . org / protocol / admin </ value >
       \langle/field>
       <field var='max_items'>
         <value >100 </ value >
       \langle/field>
    \langle/x></ command >
\langle/ig>
```
Listing 66: Service Informs Admin of Completion

```
<iq from ='shakespeare . lit '
    id='get-online-users-list-2'
    to =' bard@shakespeare .lit / globe '
    type='result'
    xml:lang='en'>
  <command xmlns ='http: // jabber .org / protocol / commands '
             node ='http: // jabber .org / protocol / admin #get -online -users -
                 list '
             sessionid ='get -online - users:20040408T0337Z '
             status ='completed '>
    <x xmlns =' jabber:x:data ' type ='result '>
       <field type ='hidden ' var ='FORM_TYPE '>
         <value >http: // jabber . org / protocol / admin </ value >
       \langle/field>
       <field label ='The ␣ list ␣of␣all ␣ online ␣ users '
               var='onlineuserjids'>
         <value > bard@shakespeare . lit </ value >
         <value > cordelia@shakespeare . lit </ value >
         <value > crone1@shakespeare . lit </ value >
         <value > goneril@shakespeare . lit </ value >
         <value > hag66@shakespeare . lit </ value >
         <value > hecate@shakespeare . lit </ value >
         <value > kinglear@shakespeare . lit </ value >
         <value > macbeth@shakespeare . li </ value >
         <value > mercutio@shakespeare . lit </ value >
         <value > northumberland@shakespeare . lit </ value >
         <value > painter@shakespeare . lit </ value >
         <value > wiccarocks@shakespeare . lit </ value >
       \langle/field>
```
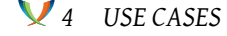

```
\langle/x></ command >
\langle/iq>
```
The service MAY return an error (rather than a list) if the number of items is excessive or the max\_items value is unnacceptable.

The service MAY specify additional fields that restrict the scope of the user list (e.g., regular expression matching for Jabber IDs), and such fields MAY be registered in the future with the XMPP Registrar; however, such fields are not defined herein.

### **4.21 Get List of Active Users**

<span id="page-42-0"></span>It may be helpful to enable an administrator to retrieve a list of all active users. Because the number of active users may be quite large, the service may need to truncate the result-set, since it could be quite large (however, any ability to limit or page through the result-set is outside the scope of this document). The command node for this use case SHOULD be "http://jabber.org/protocol/admin#get-active-users".

A sample protocol flow for this use case is shown below.

Listing 67: Admin Requests List of Active Users

```
<iq from =' bard@shakespeare .lit / globe '
    id='get-active-users-1'
    to='shakespeare.lit'
    type = 'set'
    xml:lang='en'>
  <command xmlns ='http: // jabber .org / protocol / commands '
             action='execute'
             node ='http: // jabber .org / protocol / admin #get -active - users '/ >
\langleiq>
```
Unless an error occurs (see the Error Handling section below), the service SHOULD do one of the following:

- 1. If there are not many acti[ve users, the ser](#page-62-1)vice MAY simply return the list of active users.
- 2. However, the service MAY also return a form so that the admin can specify more detailed information about the search (e.g., number of users to show).

Listing 68: Service Returns Get Active Users Form to Admin

```
<iq from ='shakespeare . lit '
    id='get-active-users-1'
    to =' bard@shakespeare .lit / globe '
    type ='result '
    xml:lang='en'>
```

```
4 USE CASES
```

```
<command xmlns ='http: // jabber .org / protocol / commands '
             node ='http: // jabber .org / protocol / admin #get -active - users '
             sessionid='get-active-users:20040408T0337Z'
             status ='executing '>
    <x xmlns =' jabber:x:data ' type ='form '>
       <title >Requesting List of Active Users </ title >
       < instructions >
           Fill out this form to request the active users
           of this service .
       </ instructions >
       <field type ='hidden ' var ='FORM_TYPE '>
         <value >http: // jabber . org / protocol / admin </ value >
       \langle field >
       <field label ='Maximum ␣ number ␣of␣ items ␣to␣ show '
               type ='list - single '
               var = 'max_items'>
         <option label ='25 '><value >25 </ value ></ option >
         <option label ='50 '><value >50 </ value ></ option >
         <option label ='75 '><value >75 </ value ></ option >
         <option label ='100 '><value >100 </ value ></ option >
         <option label ='150 '><value >150 </ value ></ option >
         <option label ='200 '><value >200 </ value ></ option >
         <option label ='None '><value >none </ value ></ option >
       \langle field>
    \langle/\times</ command >
\langle / i q \rangle
```
Listing 69: Admin Submits Get Active Users Form to Service

```
<iq from =' bard@shakespeare .lit / globe '
    id = 'get -active -users -2'
    to ='shakespeare .lit '
    type='set'
    xml:lang='en'<command xmlns ='http: // jabber .org / protocol / commands '
             node ='http: // jabber .org / protocol / admin #get -active - users '
             sessionid ='get -active - users:20040408T0337Z '>
    <x xmlns =' jabber:x:data ' type ='submit '>
       <field type ='hidden ' var ='FORM_TYPE '>
         <value >http: // jabber . org / protocol / admin </ value >
       \langle/field>
       <field var='max_items'>
         <value >100 </ value >
       \langle/field>
    \langle/x>
  </ command >
\langle/ig>
```

```
4 USE CASES
```

```
Listing 70: Service Informs Admin of Completion
```

```
<iq from ='shakespeare . lit '
    id = 'get -active -users -2'
    to =' bard@shakespeare .lit / globe '
    type='result'
    xml:lang='en'>
  <command xmlns ='http: // jabber .org / protocol / commands '
             node ='http: // jabber .org / protocol / admin #get -active - users '
             sessionid='get-active-users:20040408T0337Z'
             status ='completed '>
    <x xmlns =' jabber:x:data ' type ='result '>
       <field type ='hidden ' var ='FORM_TYPE '>
         <value >http: // jabber . org / protocol / admin </ value >
       \langle/field>
       <field label ='The ␣ list ␣of␣ active ␣ users '
               var = 'activeuserjids'>
         <value > bard@shakespeare . lit </ value >
         <value > crone1@shakespeare . lit </ value >
         <value > hag66@shakespeare . lit </ value >
         <value > hecate@shakespeare . lit </ value >
         <value > wiccarocks@shakespeare . lit </ value >
       \langle/field>
    \langle/x></ command >
\langle/iq>
```
The service MAY return an error (rather than a list) if the number of items is excessive or the max\_items value is unnacceptable.

The service MAY specify additional fields that restrict the scope of the user list (e.g., regular expression matching for Jabber IDs), and such fields MAY be registered in the future with the XMPP Registrar; however, such fields are not defined herein.

### <span id="page-44-0"></span>**4.22 Get List of Idle Users**

It may be helpful to enable an administrator to retrieve a list of all idle users. Because the number of idle users may be quite large, the service may need to truncate the result-set, since it could be quite large (however, any ability to limit or page through the result-set is outside the scope of this document). The command node for this use case SHOULD be "http://jabber.org/protocol/admin#get-idle-users".

A sample protocol flow for this use case is shown below.

Listing 71: Admin Requests List of Active Users

```
<iq from =' bard@shakespeare .lit / globe '
    id ='get -idle -users -1 '
    to='shakespeare.lit'
```

```
type='set'
    xml:lang='en'>
  <command xmlns ='http: // jabber .org / protocol / commands '
             action='execute'
             node ='http: // jabber .org / protocol / admin #get -idle - users '/ >
\langleiq>
```
Unless an error occurs (see the Error Handling section below), the service SHOULD do one of the following:

- 1. If there are not many idle [users, the servi](#page-62-1)ce MAY simply return the list of idle users.
- 2. However, the service MAY also return a form so that the admin can specify more detailed information about the search (e.g., number of users to show).

Listing 72: Service Returns Get Idle Users Form to Admin

```
<iq from ='shakespeare . lit '
    id ='get -idle -users -1 '
    to =' bard@shakespeare .lit / globe '
    type='result'
    xml:lang='en'<command xmlns ='http: // jabber .org / protocol / commands '
             node ='http: // jabber .org / protocol / admin #get -idle - users '
             sessionid='get-idle-users:20040408T0337Z'
             status='executing'>
    <x xmlns =' jabber:x:data ' type ='form '>
      <title >Requesting List of Active Users </ title >
      < instructions >
           Fill out this form to request the idle users
           of this service .
      </ instructions >
      <field type ='hidden ' var ='FORM_TYPE '>
         <value >http: // jabber . org / protocol / admin </ value >
      \langle field >
      <field label ='Maximum ␣ number ␣of␣ items ␣to␣ show '
               type ='list - single '
               var = 'max_items'>
         <option label ='25 '><value >25 </ value ></ option >
         <option label ='50 '><value >50 </ value ></ option >
         <option label ='75 '><value >75 </ value ></ option >
         <option label ='100 '><value >100 </ value ></ option >
         <option label ='150 '><value >150 </ value ></ option >
         <option label ='200 '><value >200 </ value ></ option >
         <option label ='None '><value >none </ value ></ option >
      \langle field >
    \langle/\times</ command >
\langle / ig \rangle
```

```
4 USE CASES
```

```
Listing 73: Admin Submits Get Idle Users Form to Service
```

```
<iq from =' bard@shakespeare .lit / globe '
    id ='get -idle -users -2 '
    to ='shakespeare .lit '
    type='set'
    xml:lang='en'>
  <command xmlns ='http: // jabber .org / protocol / commands '
             node ='http: // jabber .org / protocol / admin #get -idle - users '
             sessionid ='get -idle - users:20040408T0337Z '>
    <x xmlns =' jabber:x:data ' type ='submit '>
       <field type ='hidden ' var ='FORM_TYPE '>
         <value >http: // jabber . org / protocol / admin </ value >
       \langle/field>
       <field var='max_items'>
         <value >100 </ value >
       \langle/field>
    \langle/x></ command >
\langleiq>
```
Listing 74: Service Informs Admin of Completion

```
<iq from ='shakespeare . lit '
    id ='get -idle -users -2 '
    to =' bard@shakespeare .lit / globe '
    type='result'
    xml:lang='en'<command xmlns ='http: // jabber .org / protocol / commands '
             node ='http: // jabber .org / protocol / admin #get -idle - users '
             sessionid='get-active-users:20040408T0337Z'
             status ='completed '>
    <x xmlns =' jabber:x:data ' type ='result '>
       <field type ='hidden ' var ='FORM_TYPE '>
         <value >http: // jabber . org / protocol / admin </ value >
       \langle/field>
       <field label ='The ␣ list ␣of␣ idle ␣ users '
               var = 'activeuserjids'>
         <value > cordelia@shakespeare . lit </ value >
         <value > goneril@shakespeare . lit </ value >
         <value > kinglear@shakespeare . lit </ value >
         <value > macbeth@shakespeare . li </ value >
         <value > mercutio@shakespeare . lit </ value >
         <value > northumberland@shakespeare . lit </ value >
         <value > painter@shakespeare . lit </ value >
       \langle field>
    \langle/x>
  </ command >
\langle/ig>
```
The service MAY return an error (rather than a list) if the number of items is excessive or the max items value is unnacceptable.

The service MAY specify additional fields that restrict the scope of the user list (e.g., regular expression matching for Jabber IDs), and such fields MAY be registered in the future with the XMPP Registrar; however, such fields are not defined herein.

### **4.23 Send Announcement to Online Users**

<span id="page-47-0"></span>Administrators of some existing Jabber servers have found it useful to be able to send an announcement to all online users of the server (e.g., to announce a server shutdown); this concept can be extended to any service (such as a multi-user chat service or a gateway to a foreign IM service). The message shall be sent only to users who currently have a "session" with the service. Obviously there may be latency in sending the message if the number of active users is extremely large. The command node for this use case SHOULD be "http://jabber.org/protocol/admin#announce".

A sample protocol flow for this use case is shown below.

Listing 75: Admin Requests Announcement

```
<iq from =' bard@shakespeare .lit / globe '
    id = 'announce -1'
    to='shakespeare.lit'
    type='set'
    xml:lang='en'<command xmlns ='http: // jabber .org / protocol / commands '
            action='execute'
            node = 'http: // jabber .org/protocol/admin#announce'/>
\langle/iq>
```
Unless an error occurs (see the Error Handling section below), the service SHOULD return the appropriate form.

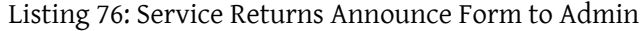

```
<iq from ='shakespeare . lit '
    id = 'announce -1'to =' bard@shakespeare .lit / globe '
    type ='result '
    xml:lang='en'>
  <command xmlns ='http: // jabber .org / protocol / commands '
            node ='http: // jabber .org / protocol / admin # announce '
            sessionid = 'announce: 20040408T0337Z'
            status='executing'>
    <x xmlns =' jabber:x:data ' type ='form '>
      <title >Making an Announcement </ title >
      < instructions >
```

```
Fill out this form to make an announcement to all
           active users of this service .
      </ instructions >
       <field type ='hidden ' var ='FORM_TYPE '>
         <value >http: // jabber . org / protocol / admin </ value >
       \langle / field >
       <field label =' Announcement '
               type ='text - multi '
               var = 'announcement'>
         <required/>
      \langle/field>
    \langle/y>
  </ command >
\langle/iq>
```
Listing 77: Admin Submits Announce Form to Service

```
<iq from =' bard@shakespeare .lit / globe '
    id='announce-2'
    to ='shakespeare .lit '
    type='set'
    xml:lang = 'en'<command xmlns ='http: // jabber .org / protocol / commands '
            node ='http: // jabber .org / protocol / admin # announce '
            sessionid='announce: 20040408T0337Z'>
    <x xmlns =' jabber:x:data ' type ='submit '>
      <field type ='hidden ' var ='FORM_TYPE '>
         <value >http: // jabber . org / protocol / admin </ value >
       \langle/field>
       <field var =' announcement '>
         <value >Attention ! This service will be going down for </ value >
         <value >maintenance in 2 minutes . Please log off now !</ value >
         <value >We apologize for the inconvenience .</ value >
      \langle field>
    \langle/x>
  </ command >
\langle/iq>
```
Listing 78: Service Informs Admin of Completion

```
<iq from ='shakespeare . lit '
    id = 'announce -2'to =' bard@shakespeare .lit / globe '
    type='result'
    xml:lang='en'<command xmlns ='http: // jabber .org / protocol / commands '
            node ='http: // jabber .org / protocol / admin # announce '
            sessionid='announce: 20040408T0337Z'
            status='completed'/>
\langle/ig>
```
### **4.24 Set Message of the Day**

<span id="page-49-0"></span>Administrators of some existing Jabber servers have found it useful to be able to send a "message of the day" that is delivered to any user who logs in to the server that day (e.g., to announce service changes);  $11$  this concept can be extended to any service (such as a multi-user chat service or a gateway to a foreign IM service). The command node for this use case SHOULD be "http://jabber.org/protocol/admin#set-motd". A sample protocol flow for this [use](#page-49-1) case is shown below.

Listing 79: Admin Sets Message of the Day

```
<iq from =' bard@shakespeare .lit / globe '
    id = 'set -motd -1'to='shakespeare.lit'
    type='set'
    xml:lang='en'>
  <command xmlns ='http: // jabber .org / protocol / commands '
            action='execute'
            node = 'http: // jabber .org/protocol/admin#set-motd'/>
\langleiq>
```
Unless an error occurs (see the Error Handling section below), the service SHOULD return the appropriate form.

Listing 80: [Service Return](#page-62-1)s MOTD Form to Admin

```
<iq from ='shakespeare . lit '
    id = 'set -motd -1'to =' bard@shakespeare .lit / globe '
    type ='result '
    xml:lang='en'<command xmlns ='http: // jabber .org / protocol / commands '
            node ='http: // jabber .org / protocol / admin #set - motd '
            sessionid ='set - motd:20040408T0337Z '
            status='executing'>
    <x xmlns =' jabber:x:data ' type ='form '>
      <title >Setting the Message of the Day </ title >
      < instructions >
           Fill out this form to set the message of the day.
      </ instructions >
      <field type ='hidden ' var ='FORM_TYPE '>
         <value >http: // jabber . org / protocol / admin </ value >
      \langle field >
```
<span id="page-49-1"></span> $11$ Typically, a "message of the day" is an announcement that is sent once to all users of a server or a service until and unless the message is deleted; it can be thought of as a "standing announcement" as opposed to the "onetime announcement" sent to all online users in the previous use cases. The announcement is sent immediately to users who are online when the message is set, or after the next session initiation for other users (e.g., on server login or chatroom join).

```
<field label ='Message ␣of␣the ␣Day '
                type ='text - multi '
                 var = 'motal'<required / >
       \langle/field>
     \langle/x></ command >
\langleiq>
```
Listing 81: Admin Submits MOTD Form to Service

```
<iq from =' bard@shakespeare .lit / globe '
    id='set-motd-2'
    to='shakespeare.lit'
    type='set'
    xml:lang='en'<command xmlns ='http: // jabber .org / protocol / commands '
            node ='http: // jabber .org / protocol / admin #set - motd '
            sessionid ='set - motd:20040408T0337Z '>
    <x xmlns =' jabber:x:data ' type ='submit '>
       <field type='hidden' var='FORM_TYPE'>
         <value >http: // jabber . org / protocol / admin </ value >
       \langle/field>
      <field var='motd'>
         <value >Don & apos ; t forget: the grand re - opening of the </ value >
         <value >Globe Theatre will occur tomorrow night .</ value >
         <value>The festivities will begin right after tea</value>
         <value >and extend far into the night . Don & apos ; t miss it !</
             value >
         <value > -{} - The Globe Staff </ value >
      \langle/field>
    \langle/x>
  </ command >
\langleiq>
```
#### Listing 82: Service Informs Admin of Completion

```
<iq from ='shakespeare . lit '
    id = 'set -motd -2'to =' bard@shakespeare .lit / globe '
    type='result'
    xml:lang='en'>
  <command xmlns ='http: // jabber .org / protocol / commands '
             node ='http: // jabber .org / protocol / admin #set - motd '
             sessionid ='set - motd:20040408T0337Z '
             status='completed'/>
\langle/ig>
```
### **4.25 Edit Message of the Day**

After setting a message of the day, an administrator may want to edit that message (e.g., in order to correct an error). The command node for this use case SHOULD be "http://jabber.org/protocol/admin#edit-motd".

<span id="page-51-0"></span>A sample protocol flow for this use case is shown below.

```
Listing 83: Admin Edits Message of the Day
```

```
<iq from =' bard@shakespeare .lit / globe '
    id = 'edit - motd - 1'to = 'shakespeare.lit'
    type='set'
    xml:lang='en'>
  <command xmlns ='http: // jabber .org / protocol / commands '
            action='execute'
            node = 'http: // jabber .org/protocol/admin#edit-motd'/>
\langleiq>
```
Unless an error occurs (see the Error Handling section below), the service SHOULD return the appropriate form, which SHOULD include the current message of the day if one has already been set.

#### Listing 84: Service Returns MOTD Form to Admin

```
<iq from ='shakespeare . lit '
    id = 'edit - motd - 1'to =' bard@shakespeare .lit / globe '
    type='result'
    xml:lang='en'<command xmlns ='http: // jabber .org / protocol / commands '
            node ='http: // jabber .org / protocol / admin #edit - motd '
            sessionid ='edit - motd:20040408T0337Z '
            status='executing'>
    <x xmlns =' jabber:x:data ' type ='form '>
      <title >Editing the Message of the Day </ title >
      < instructions >
           Fill out this form to edit the message of the day.
      </ instructions >
      <field type ='hidden ' var ='FORM_TYPE '>
         <value >http: // jabber . org / protocol / admin </ value >
      \langle field >
      <field label ='Message ␣of␣the ␣Day '
              type ='text - multi '
              var = 'motd'>
         <required/>
         <value >Don & apos ; t forget: the grand re - opening of the </ value >
         <value >Globe Theatre will occur tomorrow night .</ value >
         <value >The festivities will begin right after tea </ value >
```

```
<value >and extend far into the night . Don & apos ; t miss it !</
              value >
          <value > -{} - The Globe Stuff </ value >
       \langle/field>
     \langle/x>
  </ command >
\langleiq>
```
#### Listing 85: Admin Submits MOTD Form to Service

```
<iq from =' bard@shakespeare .lit / globe '
    id = 'edit - motd - 2'to = 'shakespeare.lit'
    type='edit'
    xml:lang='en'>
  <command xmlns ='http: // jabber .org / protocol / commands '
             node ='http: // jabber .org / protocol / admin #edit - motd '
             sessionid = 'edit - motd: 20040408T0337Z'>
    <x xmlns =' jabber:x:data ' type ='submit '>
       <field type ='hidden ' var ='FORM_TYPE '>
         <value >http: // jabber . org / protocol / admin </ value >
       \langle/field>
       <field var='motd'>
         <value >Don & apos ; t forget: the grand re - opening of the </ value >
         <value >Globe Theatre will occur tomorrow night .</ value >
         <value>The festivities will begin right after tea</value>
         <value >and extend far into the night . Don & apos ; t miss it !</
             value >
         <value > -{} - The Globe Staff </ value >
       \langle/field>
    \langle/x></ command >
\langle / i g >
```
Listing 86: Service Informs Admin of Completion

```
<iq from ='shakespeare . lit '
    id = 'edit - motd - 2'to =' bard@shakespeare .lit / globe '
    type='result'
    xml:lang='en'>
  <command xmlns ='http: // jabber .org / protocol / commands '
             node ='http: // jabber .org / protocol / admin #edit - motd '
             sessionid ='edit - motd:20040408T0337Z '
             status='completed'/>
\langle / i q >
```
### **4.26 Delete Message of the Day**

Sometimes a previously-set "message of the day" is no longer appropriate and needs to be deleted. The command node for this use case SHOULD be "http://jabber.org/protocol/admin#delete-motd".

<span id="page-53-0"></span>A sample protocol flow for this use case is shown below.

```
Listing 87: Admin Deletes Message of the Day
```

```
<iq from =' bard@shakespeare .lit / globe '
    id='delete-motd-1'
    to ='shakespeare .lit '
    type = 'set'
    xml:lang='en'>
  <command xmlns ='http: // jabber .org / protocol / commands '
             action='execute'
             node ='http: // jabber .org / protocol / admin #delete - motd '/ >
\langleiq>
```
Unless an error occurs (see the Error Handling section below), the service SHOULD simply delete the message of the day.

Listing 88: [Service Informs](#page-62-1) Admin of Completion

```
<iq from ='shakespeare . lit '
    id='delete-motd-2'
    to =' bard@shakespeare .lit / globe '
    type ='result '
    xml:lang='en'>
  <command xmlns ='http: // jabber .org / protocol / commands '
            node ='http: // jabber .org / protocol / admin #delete - motd '
            sessionid='delete-motd:20040408T0337Z'
            status='completed'/>
\langle/iq>
```
### **4.27 Set Welcome Message**

<span id="page-53-1"></span>Some existing Jabber servers send an informative "welcome message" to newly registered users of the server when they first log in; this concept can be extended to any service (such as a multi-user chat service or a gateway to a foreign IM service). The command node for this use case SHOULD be "http://jabber.org/protocol/admin#set-welcome". A sample protocol flow for this use case is shown below.

Listing 89: Admin Sets Welcome Message

```
<iq from =' bard@shakespeare .lit / globe '
    id='set-welcome-1'
```

```
to ='shakespeare .lit '
    type='set'
    xml:lang='en'>
  <command xmlns ='http: // jabber .org / protocol / commands '
             action='execute'
             node ='http: // jabber .org / protocol / admin #set - welcome '/ >
\langleiq>
```
Unless an error occurs (see the Error Handling section below), the service SHOULD return the appropriate form, which SHOULD include the current welcome message if one has already been set.

Listing 90: Service Returns Welcome Message Form to Admin

```
<iq from ='shakespeare . lit '
    id='set-welcome-1'
    to =' bard@shakespeare .lit / globe '
    type ='result '
    xml:lang='en'>
  <command xmlns ='http: // jabber .org / protocol / commands '
            node ='http: // jabber .org / protocol / admin #set - welcome '
             sessionid ='set - welcome:20040408T0337Z '
             status='executing'>
    <x xmlns =' jabber:x:data ' type ='form '>
       <title >Setting Welcome Message </ title >
       < instructions >
           Fill out this form to set the welcome message
           for this service .
       </ instructions >
       <field type ='hidden ' var ='FORM_TYPE '>
         <value >http: // jabber . org / protocol / admin </ value >
       \langle field >
       <field label ='Welcome ␣ Message '
               type ='text - multi '
               var ='welcome '>
         <required/>
         <value >Welcome to Shakespeare . lit , your home for </ value >
         <value >instant messaging with a literary touch .</ value >
       \langle field >
    \langle/\times</ command >
\langle/iq>
```
Listing 91: Admin Submits Welcome Message Form to Service

```
<iq from =' bard@shakespeare .lit / globe '
    id = 'set - welcome -2'
    to='shakespeare.lit'
    type='set'
```

```
4 USE CASES
```

```
xml:lang='en'>
  <command xmlns ='http: // jabber .org / protocol / commands '
             node ='http: // jabber .org / protocol / admin #set - welcome '
             sessionid ='set - welcome:20040408T0337Z '>
    <x xmlns =' jabber:x:data ' type ='submit '>
      <field type ='hidden ' var ='FORM_TYPE '>
         <value >http: // jabber . org / protocol / admin </ value >
      \langle/field>
       <field var ='welcome '>
         <value >Welcome to Shakespeare . lit , your home for </ value >
         <value >instant messaging with a literary touch .</ value >
         <value >For helpful information about this service ,</ value >
         <value >hie thee to http: // www . shakespeare . lit /</ value >
      \langle/field>
    \langle/x></ command >
\langle / i g >
```
Listing 92: Service Informs Admin of Completion

```
<iq from ='shakespeare . lit '
    id='set-welcome-2'
    to =' bard@shakespeare .lit / globe '
    type='result'
    xml:lang='en'<command xmlns ='http: // jabber .org / protocol / commands '
            node ='http: // jabber .org / protocol / admin #set - welcome '
            sessionid ='set - welcome:20040408T0337Z '
            status='completed'/>
\langle / i g >
```
#### <span id="page-55-0"></span>**4.28 Delete Welcome Message**

Sometimes a previously-set "welcome message" is no longer appropriate and needs to be deleted. The command node for this use case SHOULD be "http://jabber.org/protocol/admin#delete-welcome".

A sample protocol flow for this use case is shown below.

Listing 93: Admin Deletes Welcome Message

```
<iq from =' bard@shakespeare .lit / globe '
    id='delete-welcome-1'
    to ='shakespeare .lit '
    type='set'
    xml:lang='en'>
  <command xmlns ='http: // jabber .org / protocol / commands '
            action='execute'
            node ='http: // jabber .org / protocol / admin #delete - welcome '/ >
```
#### $\langle$ iq>

Unless an error occurs (see the Error Handling section below), the service SHOULD simply delete the welcome message.

Listing 94: [Service Informs](#page-62-1) Admin of Completion

```
<iq from ='shakespeare . lit '
    id='delete-welcome-2'
    to =' bard@shakespeare .lit / globe '
    type ='result '
    xml:lang='en'>
  <command xmlns ='http: // jabber .org / protocol / commands '
             node ='http: // jabber .org / protocol / admin #delete - welcome '
             sessionid ='delete - welcome:20040408T0337Z '
             status='completed'/>
\langleiq>
```
### **4.29 Edit Admin List**

<span id="page-56-0"></span>An administrator may want to directly edit the list of users who have administrative privileges. Whether there are distinctions between service-level administrators (e.g., owner, admin, moderator), and thus in what types of administrators are allowed to edit administrative privileges, is a matter for the implementation or local service policy and is not specified herein. The command node for this use case SHOULD be "http://jabber.org/protocol/admin#edit-admin". A sample protocol flow for this use case is shown below.

Listing 95: Admin Requests Editing of Admin List

```
<iq from =' bard@shakespeare .lit / globe '
    id='edit-admin-1'
    to='shakespeare.lit'
    type='set'
    xml:lang = 'en'<command xmlns ='http: // jabber .org / protocol / commands '
            action ='execute '
             node ='http: // jabber .org / protocol / admin #edit - admin '/ >
\langleiq>
```
Unless an error occurs (see the Error Handling section below), the service SHOULD return the appropriate form.

Listing 96: Se[rvice Returns Ed](#page-62-1)it Admin List Form to Admin

```
<iq from ='shakespeare . lit '
    id ='edit -admin -1 '
    to =' bard@shakespeare .lit / globe '
```
*4 USE CASES*

```
type='result'
    xml:lang='en'<command xmlns ='http: // jabber .org / protocol / commands '
             node ='http: // jabber .org / protocol / admin #edit - admin '
             sessionid ='edit - admin:20040408T0337Z '
             status ='executing '>
    <x xmlns =' jabber:x:data ' type ='form '>
      <title >Editing the Admin List </ title >
      < instructions >
           Fill out this form to edit the list of entities who
           have administrative privileges .
       </ instructions >
       <field type ='hidden ' var ='FORM_TYPE '>
         <value >http: // jabber . org / protocol / admin </ value >
      \langle/field>
      <field label ='The ␣ admin ␣ list '
               type ='jid - multi '
               var = 'adminjids'>
         <value > bard@shakespeare . lit </ value >
         <value > chris@marlowe . lit </ value >
       \langle/field>
    \langle/x></ command >
\langle / i q >
```
Listing 97: Admin Submits Edit Admin List Form to Service

```
<iq from =' bard@shakespeare .lit / globe '
    id = 'edit -admin - 2'to = 'shakespeare.lit'
    type='set'
    xml:lang='en'>
  <command xmlns ='http: // jabber .org / protocol / commands '
             node ='http: // jabber .org / protocol / admin #edit - admin '
             sessionid ='edit - admin:20040408T0337Z '>
    <x xmlns =' jabber:x:data ' type ='submit '>
       <field type ='hidden ' var ='FORM_TYPE '>
         <value >http: // jabber . org / protocol / admin </ value >
       \langle/field>
       <field var='adminjids'>
         <value > bard@shakespeare . lit </ value >
         <value > hecate@shakespeare . lit </ value >
       \langle field>
    \langle/x></ command >
\langle/ig>
```
Listing 98: Service Informs Admin of Completion

<iq from ='shakespeare . lit '

```
id = 'edit - admin - 2'to =' bard@shakespeare .lit / globe '
    type='result'
    xml:lang='en'>
  <command xmlns ='http: // jabber .org / protocol / commands '
             node ='http: // jabber .org / protocol / admin #edit - admin '
             sessionid ='edit - admin:20040408T0337Z '
             status='completed'/>
\langleiq>
```
### **4.30 Restart Service**

A service may allow an administrator to restart the service. The command node for this use case SHOULD be "http://jabber.org/protocol/admin#restart". A sample protocol flow for this use case is shown below.

Listing 99: Admin Requests Restart of Service

```
<iq from =' bard@shakespeare .lit / globe '
    id='restart-1'
    to='shakespeare.lit'
    type='set'
    xml:lang='en'>
  <command xmlns ='http: // jabber .org / protocol / commands '
            action='execute'
            node ='http: // jabber .org / protocol / admin # restart '/ >
\langle/iq>
```
Unless an error occurs (see the Error Handling section below), the service SHOULD return the appropriate form.

Listing 100: [Service Return](#page-62-1)s Restart Form to Admin

```
<iq from ='shakespeare . lit '
    id = 'restart -1'to =' bard@shakespeare .lit / globe '
    type='result'
    xml:lang='en'>
  <command xmlns ='http: // jabber .org / protocol / commands '
            node ='http: // jabber .org / protocol / admin # restart '
            sessionid='restart:20040408T0337Z'
            status='executing'>
    <x xmlns =' jabber:x:data ' type ='form '>
      <title >Restarting the Service </ title >
      < instructions >Fill out this form to restart the service .</
          instructions >
      <field type ='hidden ' var ='FORM_TYPE '>
         <value >http: // jabber . org / protocol / admin </ value >
```

```
4 USE CASES
```

```
\langle field>
       <field label ='Time ␣ delay ␣ before ␣ restarting '
               type ='list - single '
               var = 'delay' >
         <option label ='30␣ seconds '><value >30 </ value ></ option >
         <option label ='60␣ seconds '><value >60 </ value ></ option >
         <option label ='90␣ seconds '><value >90 </ value ></ option >
         <option label ='2␣ minutes '><value >120 </ value ></ option >
         <option label ='3␣ minutes '><value >180 </ value ></ option >
         <option label ='4␣ minutes '><value >240 </ value ></ option >
         <option label ='5␣ minutes '><value >300 </ value ></ option >
       \langle/field>
       <field label =' Announcement '
               type ='text - multi '
               var = 'announcement' />
    \langle/x></ command >
\langle/ig>
```
Listing 101: Admin Submits Restart Form to Service

```
<iq from =' bard@shakespeare .lit / globe '
    id='restart-2'
    to='shakespeare.lit'
    type='set'
    xml:lang='en'>
  <command xmlns ='http: // jabber .org / protocol / commands '
             node ='http: // jabber .org / protocol / admin # restart '
             sessionid =' restart:20040408T0337Z '>
    <x xmlns =' jabber:x:data ' type ='submit '>
       <field type='hidden' var='FORM_TYPE'>
         <value >http: // jabber . org / protocol / admin </ value >
       \langle/field>
       <field var='delay'>
         <value >120 </ value >
       \langle/field>
       <field var =' announcement '>
         <value >The service will be restarted in 2 minutes !</ value >
         <value >Please log off now . -{} - The Admins </ value >
       \langle/field>
    \langle/\times</ command >
\langle / i q >
```
Listing 102: Service Informs Admin of Completion

```
<iq from ='shakespeare . lit '
    id='restart-2'
    to =' bard@shakespeare .lit / globe '
    type='result'
```

```
xml:lang='en'<command xmlns ='http: // jabber .org / protocol / commands '
            node ='http: // jabber .org / protocol / admin # restart '
            sessionid='restart:20040408T0337Z'
            status='completed'/>
\langleiq>
```
### **4.31 Shut Down Service**

<span id="page-60-0"></span>A service may allow an administrator to shut down the service. The command node for this use case SHOULD be "http://jabber.org/protocol/admin#shutdown". A sample protocol flow for this use case is shown below.

Listing 103: Admin Requests Shut Down of Service

```
<iq from =' bard@shakespeare .lit / globe '
    id = 'shutdown -1'to='shakespeare.lit'
    type = 'set'
    xml:lang='en'<command xmlns ='http: // jabber .org / protocol / commands '
            action='execute'
            node='http://jabber.org/protocol/admin#shutdown'/>
\langleiq>
```
Unless an error occurs (see the Error Handling section below), the service SHOULD return the appropriate form.

Listing 104: [Service Returns](#page-62-1) Shut Down Form to Admin

```
<iq from ='shakespeare . lit '
    id='shutdown-1'
    to =' bard@shakespeare .lit / globe '
    type ='result '
    xml:lang='en'<command xmlns ='http: // jabber .org / protocol / commands '
            node ='http: // jabber .org / protocol / admin # shutdown '
            sessionid =' shutdown:20040408T0337Z '
            status='executing'>
    <x xmlns =' jabber:x:data ' type ='form '>
      <title >Shutting Down the Service </ title >
      < instructions >Fill out this form to shut down the service .</
           instructions >
      <field type ='hidden ' var ='FORM_TYPE '>
         <value >http: // jabber . org / protocol / admin </ value >
      \langle field >
      <field label ='Time ␣ delay ␣ before ␣ shutting ␣ down '
               type ='list - single '
```

```
var='delay'>
         <option label ='30␣ seconds '><value >30 </ value ></ option >
         <option label ='60␣ seconds '><value >60 </ value ></ option >
         <option label ='90␣ seconds '><value >90 </ value ></ option >
         <option label ='2␣ minutes '><value >120 </ value ></ option >
         <option label ='3␣ minutes '><value >180 </ value ></ option >
         <option label ='4␣ minutes '><value >240 </ value ></ option >
         <option label ='5␣ minutes '><value >300 </ value ></ option >
       \langle / field >
       <field label =' Announcement '
               type ='text - multi '
               var = 'announcement' />
    \langle/\times</ command >
\langle / ig \rangle
```

```
Listing 105: Admin Submits Shut Down Form to Service
```

```
<iq from =' bard@shakespeare .lit / globe '
    id = 'shutdown -2'to='shakespeare.lit'
    type='set'
    xml:lang='en'<command xmlns ='http: // jabber .org / protocol / commands '
             node ='http: // jabber .org / protocol / admin # shutdown '
             sessionid='shutdown:20040408T0337Z'>
    <x xmlns =' jabber:x:data ' type ='submit '>
       <field type ='hidden ' var ='FORM_TYPE '>
         <value >http: // jabber . org / protocol / admin </ value >
       \langle/field>
       <field var='delay'>
         <value >120 </ value >
       \langle/field>
       <field var='announcement'>
         <value >The service will be shut down in 2 minutes !</ value >
         <value >Please log off now . -{} - The Admins </ value >
       \langle field>
    \langle/x>
  </ command >
\langle / i q >
```
Listing 106: Service Informs Admin of Completion

```
<iq from ='shakespeare . lit '
    id='shutdown-2'
    to =' bard@shakespeare .lit / globe '
    type='result'
    xml:lang='en'>
  <command xmlns ='http: // jabber .org / protocol / commands '
            node ='http: // jabber .org / protocol / admin # shutdown '
```

```
sessionid =' shutdown:20040408T0337Z '
status='completed'/>
```
# **5 Error Handling**

 $\langle$ iq>

<span id="page-62-1"></span>Several error conditions are possible when an entity sends a command request to the service, as defined in the following table. If one of these error conditions occurs, the service MUST return an error stanza to the requesting entity.

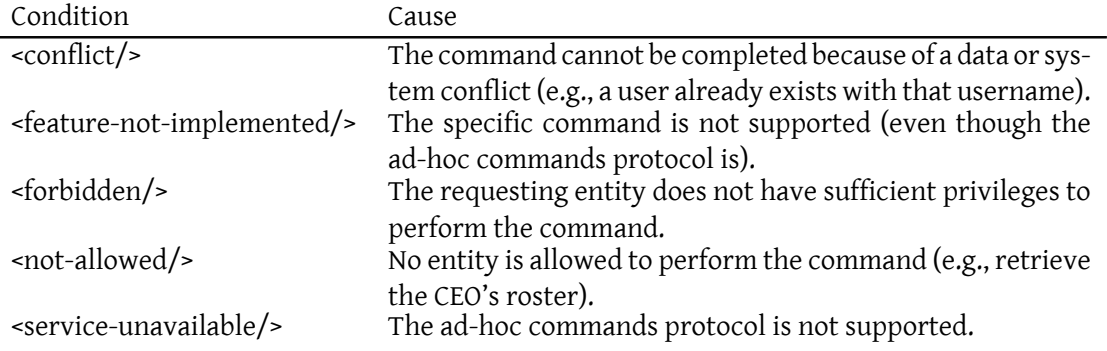

For the syntax of these errors, see Error Condition Mappings (XEP-0086)<sup>12</sup>. Naturally, other errors may be returned as well (e.g., <internal-server-error/> if the service cannot be shut down).

# **6 Security Considerations**

The ability to complete the administrative tasks specified herein MUST NOT be granted to users who lack service-level administrative privileges.

# **7 IANA Considerations**

This document requires no interaction with the Internet Assigned Numbers Authority (IANA) 13 .

<span id="page-62-0"></span><sup>12</sup>XEP-0086: Error Condition Mappings <https://xmpp*.*org/extensions/xep-0086*.*html>.

<sup>&</sup>lt;sup>13</sup>The Internet Assigned Numbers Authority (IANA) is the central coordinator for the assignment of unique parameter values for Internet protocols, such as port n[umbers and URI schemes. For further information, see](http://www.iana.org/) <http://www*.*iana*.*org/>.

## **8 XMPP Registrar Considerations**

<span id="page-63-0"></span>The XMPP Registrar<sup>14</sup> shall include the following information in its registries.

#### **8.1 [Protocol Nam](https://xmpp.org/registrar/)[es](#page-63-1)paces**

The XMPP Registrar includes "http://jabber.org/protocol/admin" in its registry of protocol namespaces.

### **8.2 Field Standardization**

Field Standardization for Data Forms (XEP-0068)<sup>15</sup> defines a process for standardizing the fields used within Data Forms scoped by a particular namespace. The reserved fields for the 'http://jabber.org/protocol/admin' namespace are specified below.

```
<form_type >
  <name >http: // jabber . org / protocol / admin </ name >
  <doc >XEP -0133 </ doc >
  <desc >Forms used for administration of servers and components .</ desc
      \overline{\phantom{1}}<field var='accountjid'
          type ='jid - single '
          label ='The ␣ Jabber ␣ID␣of␣a␣ single ␣ entity ␣to␣ which ␣an␣ operation
              ␣ applies '/ >
  <field var='accountjids'
          type ='jid - multi '
          label ='The ␣ Jabber ␣ID␣of␣ one ␣or␣ more ␣ entities ␣to␣ which ␣an␣
              operation applies'/>
  <field var =' activeuserjids '
          type ='jid - multi '
          label ='The ␣ Jabber ␣IDs ␣ associated ␣ with ␣ active ␣ sessions '/ >
  <field var='activeusersnum'
          type ='text - single '
          label ='The ␣ number ␣of␣ online ␣ entities ␣ that ␣are ␣ active '/ >
  <field var ='adminjids '
          type ='jid - multi '
          label ='A␣ list ␣of␣ entities ␣ with ␣ administrative ␣ privileges '/ >
  <field var='announcement'
```
<sup>&</sup>lt;sup>14</sup>The XMPP Registrar maintains a list of reserved protocol namespaces as well as registries of parameters used in the context of XMPP extension protocols approved by the XMPP Standards Foundation. For further information, see <https://xmpp*.*org/registrar/>.

<span id="page-63-1"></span><sup>15</sup>XEP-0068: Field Data Standardization for Data Forms <https://xmpp*.*org/extensions/xep-0068*.*html>.

```
type ='text - multi '
        label ='The ␣ text ␣of␣an␣ announcement ␣to␣be␣ sent ␣to␣ active ␣ users
            ␣or␣all ␣ users '/ >
<field var =' blacklistjids '
        type ='jid - multi '
        label ='A␣ list ␣of␣ entities ␣ with ␣ whom ␣ communication ␣is␣ blocked '
           /<field var ='delay '
        type ='list - multi '
        label ='The ␣ number ␣of␣ seconds ␣to␣ delay ␣ before ␣ applying ␣a␣
            change'/>
<field var =' disableduserjids '
        type ='jid - multi '
        label ='The ␣ Jabber ␣IDs ␣ that ␣ have ␣ been ␣ disabled '/ >
<field var =' disabledusersnum '
        type='text-single'
        label ='The ␣ number ␣of␣ disabled ␣ entities '/ >
<field var ='email '
        type ='text - single '
        label ='The ␣ email ␣ address ␣for ␣a␣ user '/ >
<field var ='given_name '
        type='text-single'
        label ='The ␣ given ␣( first )␣ name ␣of␣a␣ user '/ >
<field var='idleusersnum'
        type='text-single'
        label ='The ␣ number ␣of␣ online ␣ entities ␣ that ␣are ␣ idle '/ >
<field var ='ipaddresses '
        type ='list - multi '
        label ='The ␣IP␣ addresses ␣of␣an␣ account & apos ;s␣ online ␣ sessions '
            / >
<field var='lastlogin'
        type='text-single'
        label ='The ␣ last ␣ login ␣ time ␣(per ␣XEP -0082) ␣of␣a␣ user '/ >
<field var =' loginsperminute '
        type ='text - single '
        label ='The ␣ number ␣of␣ logins ␣per ␣ minute ␣for ␣an␣ account '/ >
<field var='max items'
        type ='list - single '
        label ='The ␣ maximum ␣ number ␣of␣ items ␣ associated ␣ with ␣a␣ search ␣
            or\text{list} \text{'}<field var ='motd '
        type ='text - multi '
        label='The_text_of_a_message_of_the_day'/>
<field var =' onlineresources '
        type='text-single'
        label='The_names_of_an_account's_online_sessions'/>
<field var =' onlineuserjids '
        type ='jid - multi '
        label = 'The Jabber LIDs associated with online users'/>
```

```
<field var =' onlineusersnum '
          type ='text - single '
          label ='The ␣ number ␣of␣ online ␣ entities '/ >
  <field var ='password '
          type ='text - private '
          label ='The ␣ password ␣for ␣an␣ account '/ >
  <field var ='password - verify '
          type='text-private'
          label ='Password ␣ verification '/ >
  <field var =' registereduserjids '
          type ='jid - multi '
          label ='A␣ list ␣of␣ registered ␣ entities '/ >
  <field var='registeredusersnum'
          type ='text - single '
          label ='The ␣ number ␣of␣ registered ␣ entities '/ >
  <field var='rostersize'
          type='text-single'
          label ='Number ␣of␣ roster ␣ items ␣for ␣an␣ account '/ >
  <field var =' stanzaspersecond '
          type ='text - single '
          label ='The ␣ number ␣of␣ stanzas ␣ being ␣ sent ␣per ␣ second ␣by␣an␣
              account'/>
  <field var='surname'
          type='text-single'
          label ='The ␣ family ␣( last )␣ name ␣of␣a␣ user '/ >
  <field var ='welcome '
          type ='text - multi '
          label ='The ␣ text ␣of␣a␣ welcome ␣ message '/ >
  <field var =' whitelistjids '
          type ='jid - multi '
          label ='A␣ list ␣of␣ entities ␣ with ␣ whom ␣ communication ␣is␣ allowed '
              / >
</ form_type >
```
### **9 XML Schema**

Because the protocol defined here is a profile of XEP-0050: Ad-Hoc Commands, no schema definition is needed.